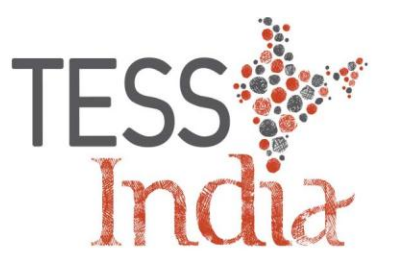

# Comparing and contrasting tasks: volume and capacity

## ಹೋಲಿಸುವುದು ಹಾಗೂ ಭಿನ್ನತೆಯನ್ನು ಗುರುತಿಸುವುದು : ಸಾಮರ್ಥ್ಯ ಮತ್ತು ಗಾತ್ರ

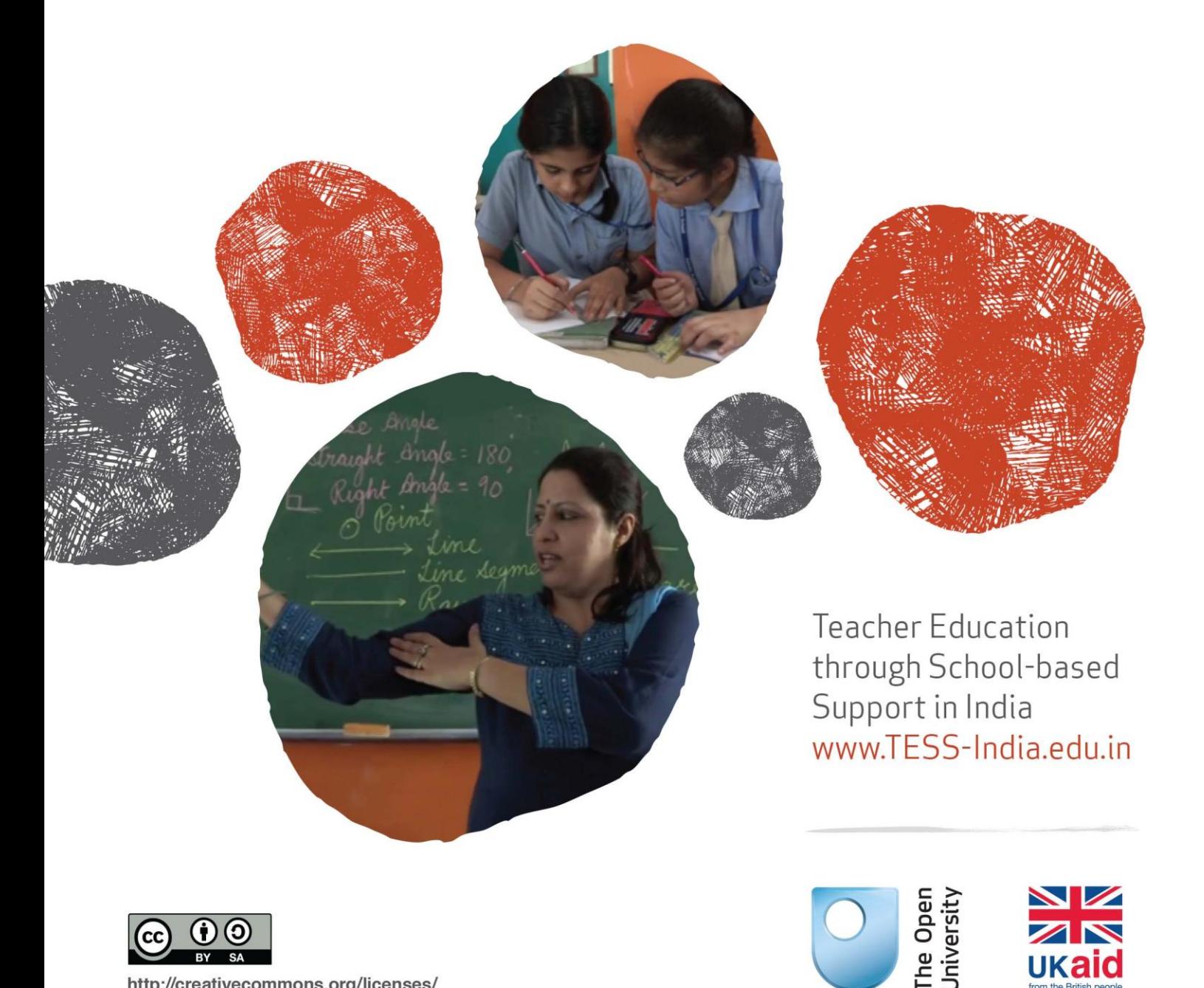

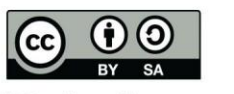

http://creativecommons.org/licenses/

ರಾಷ್ಟ್ರೀಯ ಪಠ್ಯಕ್ರಮ ಚೌಕಟ್ಟು (NCF 2005) ಮತ್ತು ಶಿಕ್ಷಕರ ಶಿಕ್ಷಣದ ರಾಷ್ಟ್ರೀಯ ಪಠ್ಯಕ್ರಮ ಚೌಕಟ್ಟು (2009)ಗಳು ಭಾರತದಲ್ಲಿನ ಶಿಕ್ಷಣಕ್ಕಾಗಿ ಮಹಾದಾಸೆಯ ದೃಷ್ಠಿಕೋನವನ್ನು ನೀಡಿವೆ. ಇದರಲ್ಲಿ ಎಲ್ಲಾ ಶಾಲೆಗಳು ಸದೃಢವಾದ ಕಲಿಕಾ ವಾತಾವರಣವನ್ನು ಒದಗಿಸುತ್ತವೆ. ಈ ದೃಷ್ಟಿ ಕೋನವನ್ನು ಸಾಕಾರಗೊಳಿಸಲು ಶಿಕ್ಷಕರಿಗೆ ಹಾಗೂ ಶಿಕ್ಷಕ ಶಿಕ್ಷಕರಿಗೆ ಸಹಾಯ ಹಸ್ತ ನೀಡುವುದೇ ಟೆಸ್ ಇಂಡಿಯಾ –OERನ ಮುಖ್ಯ ಉದ್ದೇಶವಾಗಿದೆ. ಈ ಉದ್ದೇಶವನ್ನು ಈಡೇರಿಸಲು ಶಿಕ್ಷಕರನ್ನು ಗಳಂದು ಪರಿಗಣಿಸಿ ಅವರು ತಮ್ಮ ವೃತ್ತಿಯಲ್ಲಿ ಅವಶ್ಯಕವಿರುವ 'ವಿದ್ಯಾರ್ಥಿ' ಸಾಧನ ಹಾಗೂ ವಿಧಾನಗಳನ್ನು ಬೆಳೆಸಿಕೊಳ್ಳುವಲರ್ಲಿ ನ್ಯೆಪುಣ್ಯತೆಯನ್ನು ಹೊಂದುವಂತೆ, ಬೋಧನೆಯ ಮತ್ತು ಕಲಿಕೆಯ ವಿಧಾನಗಳಲ್ಲಿ ಸಕ್ರಿಯವಾಗಿ ತೊಡಗಿಸಿಕೊಳ್ಳಲು ಸಹಾಯವಾಗುವಂತೆ ಸಂಪನ್ಮೂಲ ರಚಿಸಲಾಗಿದೆ. OER ಮುಖ್ಯ ಲಕ್ಷಣವೆಂದರೆ ಶಿಕ್ಷಕರು ಘಟಕಗಳನ್ನು, ವೈಯಕ್ತಿಕ ಚಟುವಟಿಕೆಗಳನ್ನು, ಕೇಸ್ ಸ್ಪಡಿಗಳನ್ನು ಬಳಸಿ, ಅವರ ವೃತ್ತಿ ಕೌಶಲ್ಯವನ್ನು ವೃದ್ಧಿಸಿಕೊಂಡು ಅವುಗಳನ್ನು ನೂತನ ಸಂದರ್ಭಗಳಿಗೆ ಮತ್ತು ವಿಷಯಗಳಿಗೆ ಅನ್ವಯಿಸುವುದು.

ಎಲ್ಲಾ ವಿಷಯಗಳಿಗೂ ಹಾಗೂ ಎಲ್ಲಾ ಹಂತಗಳಿಗೂ ಅನ್ವಯವಾಗುವ ಈ ಪ್ರಮುಖ ಸಂಪನ್ಮೂಲಗಳು, ಭಾರತದ ಶಿಕ್ಷಣ ನೀತಿ ಮತ್ತು ಟೆಸ್ ಇಂಡಿಯಾ OERನಲ್ಲಿನ ಮಾದರಿಯಂತೆ ಶಿಕ್ಷಕರಿಗೆ ಶೈಕ್ಷಣಿಕ ಕ್ಷೇತ್ರದಲ್ಲಿನ ಪ್ರಮುಖ ವಿಧಾನಗಳ ಬಗ್ಗೆ ಮುಂದುವರಿದ ಪ್ರಾಯೋಗಿಕ ಸಲಹೆಗಳನ್ನು ನೀಡುತ್ತವೆ. ಟೆಸ್ ಇಂಡಿಯಾದ ಪ್ರಾಯೋಗಿಕ ತತ್ವಗಳನ್ನೊಳಗೊಂಡಂತೆ ವಿದ್ಯಾರ್ಥಿಗಳನ್ನು ಸಂಘಟಿಸುವ ವಿಧಾನಗಳು, ಕಲಿಕಾ ಚಟುವಟಿಕೆಗಳು ಮತ್ತು ಶಿಕ್ಷಕ-ವಿದ್ಯಾರ್ಥಿ ಮತ್ತು ವಿದ್ಯಾರ್ಥಿ ವಿದ್ಯಾರ್ಥಿಗಳ ನಡುವಿನ ಒಡನಾಟವನ್ನು ಏರ್ಪಡಿಸುವ ವಿಧಾನಗಳನ್ನು -ಒಳಗೊಂಡಿದೆ. ಶಿಕ್ಷಕರಿಗೆ ಹಾಗೂ ಶಿಕ್ಷಕ ಶಿಕ್ಷಕರಿಗೆ ವೆಬ್ $\vec{\pi}$ ್ಯಟ್ ನಲ್ಲಿ ಈ ಪ್ರಮುಖ ಸಂಪನ್ಮೂಲಗಳು ಲಭ್ಯವಿದೆ.

## ವೀಡಿಯೋ ಸಂಪನ್ಮೂಲಗಳು <mark>\_</mark>ೆಲ್ಲಿ

ಟೆಸ್ ಇಂಡಿಯಾದವರು ತಯಾರಿಸಿದ ವೀಡಿಯೋ ಕ್ತಿಪ್ಗಳ ಸಮೂಹವು ತರಗತಿಯಲ್ಲಿನ ಭಾಗವಹಿಸುವಿಕೆಯ ಪ್ರಮುಖ ತಂತ್ರಗಳನ್ನು .ವಿವರಿಸುತ್ತವೆ. (ಪ್ರಮುಖ ಸಂಪನ್ಮೂಲಗಳ ವಿಷಯಗಳಿಗೆ ಸರಿಹೊಂದುವಂತೆ) ಶಿಕ್ಷಕರು ಹಾಗೂ ವಿದ್ಯಾರ್ಥಿಗಳು ಭಾಗವಹಿಸುವಿಕೆಯ ಅಭ್ಯಾಸಗಳನ್ನು ಭಾರತೀಯ ತರಗತಿಗಳಲ್ಲಿ ಬಳಸುವುದನ್ನು ಈ ಕ್ಲಿಪ್ ಗಳಲ್ಲಿ ನಾವು ಕಾಣಬಹುದಲ್ಲದೇ, ನಿರ್ದಿಷ್ಟ ಕ್ರಿಯೆಗಳನ್ನು ಹಾಗೂ ನಡತೆಗಳನ್ನು ವೀಕ್ಷಕರು ಗುರುತಿಸಲು ವೀಕ್ಷಕ ವಿವರಣೆಯನ್ನು ಕೇಳಬಹುದು. ಈ ವೀಡಿಯೋ ಕ್ಲಿಪ್1ಳನ್ನು ಹಿಂದಿ ತರಗತಿಗಳಲ್ಲಿ ಚಿತ್ರೀಕರಿಸಿದ್ದು, ವಿವಿಧ ರಾಜ್ಯಗಳಿಗೆ ಅನುಗುಣವಾಗಿ ವೀಕ್ಷಕ ವಿವರಣೆಯನ್ನು ಭಾಷಾಂತರಿಸಲಾಗಿದೆ. ಈ ವೀಡಿಯೋ ಕ್ತಿಪ್ಗಳಿಗೆ ಲಿಂಕ್ ಗಳನ್ನು ವೀಡಿಯೋ ಚಿತ್ರದ ಮೂಲಕ OERಗಳಲ್ಲಿ ನಿರ್ದಿಷ್ಟ ಸ್ಥಳಗಳಲ್ಲಿ ತೋರಿಸಿದ್ದು, ಅಂತರ್ಜಾಲದ ಮೂಲಕ ಬಳಕೆದಾರರು ಇದನ್ನು ಬಳಸಬಹುದಾಗಿದೆ. ಈ ವೀಡಿಯೋ ಕ್ಲಿಪ್ಗಳನ್ನು ಟ್ಯಾಬ್ಜೆಟ್, ಪಿಸಿ, ಡಿ.ವಿ.ಡಿ, ಮೊಬ್ಶೈಲ್ ಫೋನ್ಗಳಲ್ಲಿ ಹಾಗೂ ಎಸ್.ಡಿ ಕಾರ್ಡ್ ಮೂಲಕ ಬಳಸಲು ಬಳಕೆದಾರರು ಇವುಗಳನ್ನು ಡೌನ್ಲೋಡ್ ಮಾಡಬಹುದಾಗಿದೆ. [\(http://www.tess-india.edu.in/\)](http://www.tess-india.edu.in/)

*Version 2.0 Karnataka EM09KNv1* 

*Except for third party materials and otherwise stated, this content is made available under a Creative Commons Attribution-ShareAlik[e licence: http://creativecommons.org/licenses/b](http://creativecommons.org/licenses/by-sa/3.0/)y-sa/3.0/*

*TESS-India is led by The Open University UK and funded by UK aid from the UK government*

## ಈ ಘಟ್ಕ್ದಲಿಿನನದ **?**

'ಹೋಲಿಸುವುದು ಹಾಗೂ ಭಿನ್ನತೆಯನ್ನು ಗುರುತಿಸುವುದು' (compare and contrast)ಇದು ವಿದ್ಯಾರ್ಥಿಗಳಲ್ಲಿ ಗಣಿತದ ಗುಣಗಳು ಹಾಗೂ ಅವುಗಳ ಅನ್ವಯತೆಯನ್ನು ಅರಿಯಲು ಒಂದು ಚಟುವಟಿಕೆಯಾಗಿದೆ. ಇದು ಸಾಮ್ಯತೆ ಹಾಗೂ ವ್ಯತ್ಯಾಸಗಳ ಸೂಕ್ಷ್ಮತೆಗಳನ್ನು ಅರಿಯಲು ಪರಿಣಾಮಕಾರಿಯಾಗಿದೆ. ನೀವು ಹೋಲಿಸಿದಾಗ ಯಾವುದು ಸಾಮ್ಯ ಎಂಬುದನ್ನು ಗುರುತಿಸುವಿರಿ ಹಾಗೂ ಭಿನ್ನತೆಯನ್ನು ಗುರುತಿಸುವುದರಿಂದ ವ್ಯತ್ಯಾಸವನ್ನು ಕಾಣುವಿರಿ.

ಅಳೆಯುವುದು ದಿನನಿತ್ಯ ಜೀವನದಲ್ಲಿ ಪದೇ ಪದೇ ಉಪಯೋಗಿಸುವ ಒಂದು ಕೌಶಲ. ಅಡಿಗೆಗೆ ಅಗತ್ಯವಾದ ನೀರಿನ ಪ್ರಮಾಣವನ್ನು ಅಳತೆ ಮಾಡುವುದು, ಕಾರಿಗೆ ತುಂಬಲು ಬೇಕಾದ ಇಂಧನದ ಅಳತೆ, ಹೊಸ ಉಡುಪಿಗೆ ಬೇಕಾದ ಬಟ್ರೆಯ ಉದ್ದ ಇತ್ಯಾದಿ ಇದಕ್ಕೆ ಉದಾಹರಣೆಗಳಾಗಿವೆ. ಈ ರೀತಿಯ ದಿನನಿತ್ಯದ ಹಲವಾರು ಅಳತೆಗಳಲ್ಲಿ ಸಾಮಾನ್ಯವಾಗಿ ಅಂದಾಜನ್ನು ಬಳಸಲಾಗುತ್ತದೆ. ಉದಾಹರಣೆಗೆ ಸುಮಾರು ಎರಡು ಲೋಟ ನೀರನ್ನು ಸೇರಿಸಿ, ಕಾರಿಗೆ ಅರ್ಧ ಟ್ಯಾಂಕ್ ಇಂಧನದ ಅಗತ್ಯ ಇದೆ ಇತ್ಯಾದಿ. ಶಾಲಾ ಗಣಿತದಲ್ಲಿ ಸಾಮಾನ್ಯವಾಗಿ ನಿಖರ ಅಳತೆ ಹಾಗೂ ಸರಿಯಾದ ಮಾನದ ಅಗತ್ಯವಿದೆ.

ಸಾಮರ್ಥ್ಯ ಮತ್ತು ಗಾತ್ರಗಳು ಮೂರುಆಯಾಮದ ವಸ್ತುಗಳಿಗೆ ಸಂಬಂಧಿಸಿದ ಅಳತೆಗಳಾಗಿದ್ದು ಹೆಚ್ಚಾಗಿ ಮಕ್ಕಳು ಇವುಗಳ ಬಗ್ಗೆ ಗೊಂದಲಕ್ಕೊಳಗೊಳ್ಳುತ್ತಾರೆ. ಈ ಘಟಕದಲ್ಲಿ ನೀವು 'ಹೋಲಿಸುವುದು ಹಾಗೂ ಭಿನ್ನತೆಯನ್ನು ಗುರುತಿಸುವುದು' ಎಂಬ ಬೋಧನಾ ತಂತ್ರವನ್ನು ಬಳಸಿ ಮಕ್ಕಳು ಸಾಮ್ಯತೆ ಹಾಗೂ ವ್ಯತ್ಯಾಸಗಳ ಬಗ್ಗೆ ಅರ್ಥೈಸಿಕೊಳ್ಳಲು ಸಹಾಯ ಮಾಡುವ ಬಗ್ಗೆ ಚಿಂತಿಸುವಿರಿ.

## ಈ ಘಟ್ಕ್ದಲಿಿನೋವ ೋನ್ು ಕ್ಲಿಯಬಹುದು**?:**

- ಗಣಿತೀಯ ಗುಣಗಳನ್ನು ಮಕ್ಕಳು ಗಮನಿಸಲು ಸಹಾಯ ಮಾಡಲು 'ಹೋಲಿಸುವುದು ಹಾಗೂ ಭಿನ್ನತೆಯನ್ನು ಗುರುತಿಸುವುದು' ತಂತ್ರವನ್ನು ಹೇಗೆ ಬಳಸುವುದು.
- $\bullet$  ಗಾತ್ರ ಹಾಗೂ ಸಾಮರ್ಥ್ಯಕ್ಕಿರುವ ವ್ಯತ್ಯಾಸವನ್ನು ಬೋಧಿಸಲು ಕೆಲವು ಸಮರ್ಪಕ ವಿಧಾನಗಳು.
- ಮೂರು ಆಯಾಮದ ವಸ್ತುಗಳನ್ನು ಅಳತೆಮಾಡುವ ಬಗ್ಗೆ ಅರ್ಥ್ಯೈಸಿಕೊಳ್ಳುವುದನ್ನು ಉತ್ತೇಜಿಸಲು ಕೆಲವು ಬೋಧನಾ ವಿಚಾರಗಳು (ideas)

ಈ ಘಟಕವು ಸಂಪನ್ಮೂಲ 1 ರಲ್ಲಿ ಸೂಚಿಸಿರುವಂತೆ NCF 2005 ಹಾಗು NCFTE 2009 ನ ಬೋಧನಾ ಅವಶ್ಯಕತೆಗಳಿಗೆ ಪೂರಕವಾಗಿದ್ದು , ಹಾಗು ಆ ಅವಶ್ಯಕತೆಗಳನ್ನು ಪೂರೈಸಲು ಸಹಾಯಕವಾಗಿವೆ.

## 1 ಗಣಿತದ ಗುಣಲಕ್ಷಣಗಳನ್ನು ಕಲಿಯಲು 'ಹೋಲಿಸುವುದು ಮತ್ತು ಭಿನ್ನತೆಯನ್ನು ಗುರುತಿಸುವುದು' ಚಟುವಟಿಕೆಗಳು

'ಹೋಲಿಸುವುದು ಹಾಗೂ 'ಹೋಲಿಸುವುದು ಮತ್ತು ಭಿನ್ನತೆಯನ್ನು ಗುರುತಿಸುವುದು' ಇದು ಮಕ್ಕಳಲ್ಲಿ ಗಣಿತದ ಗುಣಗಳು ಹಾಗೂ ಅವುಗಳ . ಅನ್ವಯತೆಯನ್ನು ಅರಿಯಲು ಒಂದು ಚಟುವಟಿಕೆಯಾಗಿದೆ. ಇದು ಸಾಮ್ಯತೆ ಹಾಗೂ ವ್ಯತ್ಯಾಸಗಳ ಸೂಕ್ಷ್ಮತೆಗಳನ್ನು ಅರಿಯಲು ಪರಿಣಾಮಕಾರಿಯಾಗಿದೆ. ನೀವು ಹೋಲಿಸಿದಾಗ ಯಾವುದು ಸಾಮ್ಯ ಎಂಬುದನ್ನು ಗುರುತಿಸುವಿರಿ ಹಾಗೂ ಭಿನ್ನತೆಯನ್ನು ಗುರುತಿಸುವುದರಿಂದ ವ್ಯತ್ಯಾಸವನ್ನು ಕಾಣುವಿರಿ.

ಹೋಲಿಸುವ ಹಾಗೂ ಭಿನ್ನತೆಯನ್ನು ಗುರುತಿಸುವ ಕ್ರಮಗಳು ನಮ್ಮನ್ನು ಗಣಿತೀಯ ವಸ್ತುಗಳ ಗುಣಗಳ ಬಗ್ಗೆ ಯೋಚಿಸಲು ಒತ್ತುನೀಡುತ್ತದೆ ಮತ್ತು ಯಾವುದು ಸಾಮ್ಯತೆಹೊಂದಿದೆ ಹಾಗೂ ಯಾವುದು ವಿಭಿನ್ನವಾಗಿದೆ ಎಂದು ಗಮನಿಸುವಂತೆ ಮಾಡುತ್ತದೆ. ಈ ರೀತಿ ಮಾಡುವಾಗ ಮಕ್ಕಳು ಸಾಮಾನ್ಯವಾಗಿ ಗುರುತಿಸದಂತಹ ಸಂಬಂಧ ಕಲ್ಪಿಸಿಕೊಳ್ಳುತ್ತಾರೆ. ಅವರು ಗಣಿತದ ಆಲೋಚನಾ ಪ್ರಕ್ರಿಯೆಗಳಿಗೆ ಪ್ರಚೋದನೆಗೊಳ್ಳುತ್ತಾರೆ. ಉದಾ: ಸಾಮಾನ್ಯೀಕರಿಸುವಿಕೆ, ಯಾವುದು ಅದೇ ಸ್ಥಿತಿಯಲ್ಲಿ ಉಳಿಯುತ್ತದೆ(invariance) ಮತ್ತು ಯಾವುದು ಬದಲಾಗುತ್ತದೆ(variance) ಎಂದು ಉುಹಿಸುವಿಕೆ ಇತ್ಯಾದಿ. ಇದಲ್ಲದೆ ಅವರು ಈ ಉುಹೆಗಳನ್ನು ಪರಿಶೀಲಿಸುತ್ತಾರೆ. ಇದು ಅಮೂರ್ತತೆಯನ್ನು ಬಳಸಿ ಸಂಬಂಧಗಳನ್ನು ಗ್ರಹಿಸಲು, ಸಂರಚನೆಗಳನ್ನು ಕಂಡುಕೊಳ್ಳಲು, ತಾವೇ ಅವುಗಳಿಗೆ ಕಾರಣಗಳನ್ನು

ಕಂಡುಕೊಳ್ಳಲು ಹಾಗೂ ಹೇಳಿಕೆಯ ಸತ್ಯಾಸತ್ಯತೆಯ ಬಗ್ಗೆ ವಾದಿಸಲು ಮಕ್ಕಳಿಗೆ ಸಹಾಯಮಾಡುತ್ತದೆ. ಈ ಎಲ್ಲಾ ಪ್ರಕ್ರಿಯೆಗಳು ರಾಷ್ಟ್ರೀಯ ಪಠ್ಯಕ್ರಮದಲ್ಲಿ ಅತ್ಯಗತ್ಯವೆಂದು ಗುರುತಿಸಲಾಗಿರುವ ಬೋಧನಾ - ಕಲಿಕಾ ಪ್ರಕ್ರಿಯೆಗಳಿಗೆ ಒಂದು ಉದಾಹರಣೆಯಾಗಿದೆ.

ಸಾಮರ್ಥ್ಯ ಮತ್ತು ಗಾತ್ರಗಳು ಮೂರು ಆಯಾಮದ ವಸ್ತುಗಳಿಗೆ ಸಂಬಂಧಿಸಿದ ಗುಣಗಳು. ಮೂರು ಆಯಾಮದ ವಸ್ತುವೊಂದು ಆಕ್ರಮಿಸುವ ಅಥವಾ ಹೊಂದಿರುವ ಸ್ಥಳಾವಕಾಶವೇ ಗಾತ್ರ. ಮತ್ತೊಂದೆಡೆ ಸಾಮರ್ಥ್ಯವು ಒಂದು ಸಂಗ್ರಾಹಕದ ಗುಣವಾಗಿದ್ದು ಇದು ಸಂಗ್ರಾಹಕವು ಎಷ್ಟರ ಮಟ್ಟಿಗೆ ಹಿಡಿದಿಟ್ಟುಕೊಳ್ಳಲು ಸಾಧ್ಯ ಎಂಬುದನ್ನು ವಿವರಿಸುತ್ತದೆ. ಸಾಮಾನ್ಯವಾಗಿ ಮಕ್ಕಳು ಈ ಎರಡು ಪರಿಕಲ್ಪನೆಗಳಿಂದ ಗೊಂದಲಕ್ಕೀಡಾಗುತ್ತಾರೆ. (Watson et al. 2013). ಚಟುವಟಿಕೆ 1 ನಿಮ್ಮ ಮಕ್ಕಳು ಮೂರು ಆಯಾಮದ ಆಕೃತಿಗಳ ಗುಣಲಕ್ಷಣಗಳು ಹಾಗೂ ಅಳತೆಗಳ ಬಗ್ಗೆ ಅರಿವು ಮೂಡಿಸಿಕೊಳ್ಳಲು ಸಹಾಯ ಮಾಡುತ್ತದೆ. ಈ ಚಟುವಟಿಕೆಯು ಗಾತ್ರ ಹಾಗೂ ಸಾಮರ್ಥ್ಯಕ್ಕಿರುವ ವ್ಯತ್ಯಾಸವನ್ನು ಮಕ್ಕಳು ತಮ್ಮ ಒಳನೋಟದಿಂದ ಆಲೋಚಿಸಲು ಪ್ರಾರಂಭಿಸುವಂತೆ ಮಾಡುತ್ತದೆ.

ಈ ಘಟಕದಲ್ಲಿರುವ ಚಟುವಟಿಕೆಗಳನ್ನು ನಿಮ್ಮ ಮಕ್ಕಳೊಂದಿಗೆ ಪ್ರಯತ್ನಿಸುವ ಮುನ್ನ ನೀವೇ ಸ್ವತಃ ಸಂಪೂರ್ಣ ಅಥವಾ ಭಾಗಶಃ ಚಟುವಟಿಕೆಗಳನ್ನು ಪೂರ್ಣಗೊಳಿಸುವುದು ಒಳ್ಳೆಯದು. ನಿಮ್ಮ ಸಹೋದ್ಯೋಗಿಯೊಂದಿಗೆ ಇದನ್ನು ಪ್ರಯತ್ನಿಸುವುದು ಇನ್ನೂ ಉತ್ತಮ ಏಕೆಂದರೆ ಇದು ನಿಮಗೆ ನಿಮ್ಮ ಅನುಭವಗಳ ಬಗ್ಗೆ ಚಿಂತನೆ ನಡೆಸಲು ಸಹಾಯವಾಗುತ್ತದೆ. ನೀವೇ ಸ್ವತಃ ಪ್ರಯತ್ನಿಸುವುದರಿಂದ ನಿಮಗೆ ಕಲಿಕಾದಾರನ ಅನುಭವಗಳ ಹೊಳಹುಗಳು ಅರಿವಾಗುತ್ತದೆ ಮತ್ತು ಇದು ಪ್ರತಿಯಾಗಿ ನಿಮ್ಮ ಬೋಧನೆಯನ್ನು ಹಾಗೂ ಶಿಕ್ಷಕರಾಗಿ ನಿಮ್ಮ ಸ್ವಂತ ಅನುಭವಗಳನ್ನು ಪ್ರಭಾವಿಸುತ್ತದೆ.

ನೀವು ಸಿದ್ದರಾದಾಗ ಈ ಚಟುವಟಿಕೆಗಳನ್ನು ನಿಮ್ಮ ಮಕ್ಕಳೊಂದಿಗೆ ಬಳಸಿ ಹಾಗು ಈ ಚಟುವಟಿಕೆ ಎಷ್ಟು ಚೆನ್ನಾಗಿ ನಡೆಯಿತು ಮತ್ತು ಇದರಿಂದ ಆದ ಕಲಿಕೆಗಳೇನು ಎಂಬುದರ ಬಗ್ಗೆ ಮತ್ತೊಮ್ಮೆ ಚಿಂತನೆ ನಡೆಸಿ ಮತ್ತು ಇದರ ಬಗ್ಗೆ ಟಿಪ್ಪಣಿ ಮಾಡಿ. ಇದು ನಿಮಗೆ ಹೆಚ್ಚಿನ ಶಿಶು ಕೇಂದ್ರಿತ ಬೋಧನಾ ವಾತಾವರಣವನ್ನು ನಿರ್ಮಾಣ ಮಾಡಲು ಸಹಾಯವಾಗುತ್ತದೆ.

#### ಚಟುವಟಿಕೆ 1: ಮೂರು ಆಯಾಮದ ವಸ್ತುಗಳನ್ನು ಅನ್ವೇಷಿಸುವುದು

- $\bullet$  ಹಿಂದಿನ  $\circ$ ದಿನ ಉಪಯೋಗಿಸಿದ ಯಾವುದಾದರೂ ವಸ್ತುಗಳನ್ನು ಹೆಸರಿಸಲು ನಿಮ್ಮ ಮಕ್ಕಳಿಗೆ ಹೇಳಿ. ಅವರು ವಸ್ತುಗಳನ್ನು ಹೆಸರಿಸುತ್ತಾ ಹೋದ ಹಾಗೆ ಅವುಗಳನ್ನು ಕಪ್ಪು ಹಲಗೆಯ ಮೇಲೆ ಬರೆಯಿರಿ. ನಿಮಗೆ ಅಂತ್ಯದಲ್ಲಿ ವಸ್ತುಗಳ ಒಂದು ಪಟ್ಟಿ ದೊರೆಯುತ್ತದೆ. ಉದಾ:ಗಾಜು, ಟೂತ್ ಪೇಸ್ಟ್ ನ ಟ್ಯೂಬ್, ತಟ್ಟೆ, ಪುಸ್ತಕ, ಪೆನ್, ಪೆನ್ಸಿಲ್, ನಾಣ್ಯ, ಸ್ಕ್ರೇಲ್, ಕಾಗದ, ಬಟ್ರಲು, ಚಾಕು, ಚಮಚ, ಬಾಟಲಿ, ಎರೇಸರ್, ಸೀಮೇ ಸುಣ್ಣ, ಫೋನ್, ಟಿ.ವಿ., ಬಕೆಟ್, ಮಗ್ದು, ಟವೆಲ್, ಬಾಲ್ ಇತ್ಯಾದಿ.
- ನಿಮ್ಮ ಮಕ್ಕಳು ಪಟ್ರಿಯನ್ನು ಪೂರೈಸಿದಾಗ, ಕೆಲವು ವಸ್ತುಗಳ ಸುತ್ತ ವೃತ್ತವನ್ನು ಎಳೆಯಿರಿ. ವೃತ್ತವೆಳದ ಈ ಎಲ್ಲಾ ವಸ್ತುಗಳ ನಡುವೆ ಇರುವ ಸಮಾನ ಅಂಶಗಳು ಏನು ಎಂದು ಕೇಳಿ. ಮಕ್ಕಳು ಮೂರು ಆಯಾಮಗಳನ್ನು ಸುಲಭವಾಗಿ ಅಂದಾಜು ಮಾಡಲು (estimate) ಸಾಧ್ಯವಾಗುವಂತಹ ವಸ್ತುಗಳನ್ನು ಆಯ್ಕೆ ಮಾಡುವುದರಿಂದ ಸಮಯ ಉಳಿತಾಯವಾಗುತ್ತದೆ.

ಈಗ ಮಕ್ಕಳ ಸಣ್ಣ ಗುಂಪು ಅಥವಾ ಜೋಡಿಯನ್ನು ರಚಿಸಿ. ಮಕ್ಕಳಿಗೆ ಈ ಕೆಳಗಿನ ಪ್ರಶ್ನೆಗಳನ್ನು ಕೇಳಿ:

 $\bullet$  ವ್ಸತ್ತವೆಳದ ಪ್ರತಿ ವಸ್ತುವಿಗೆ ಈ ಕೆಳಗಿನವುಗಳನ್ನು ಅಂದಾಜು ಮಾಡಿ:

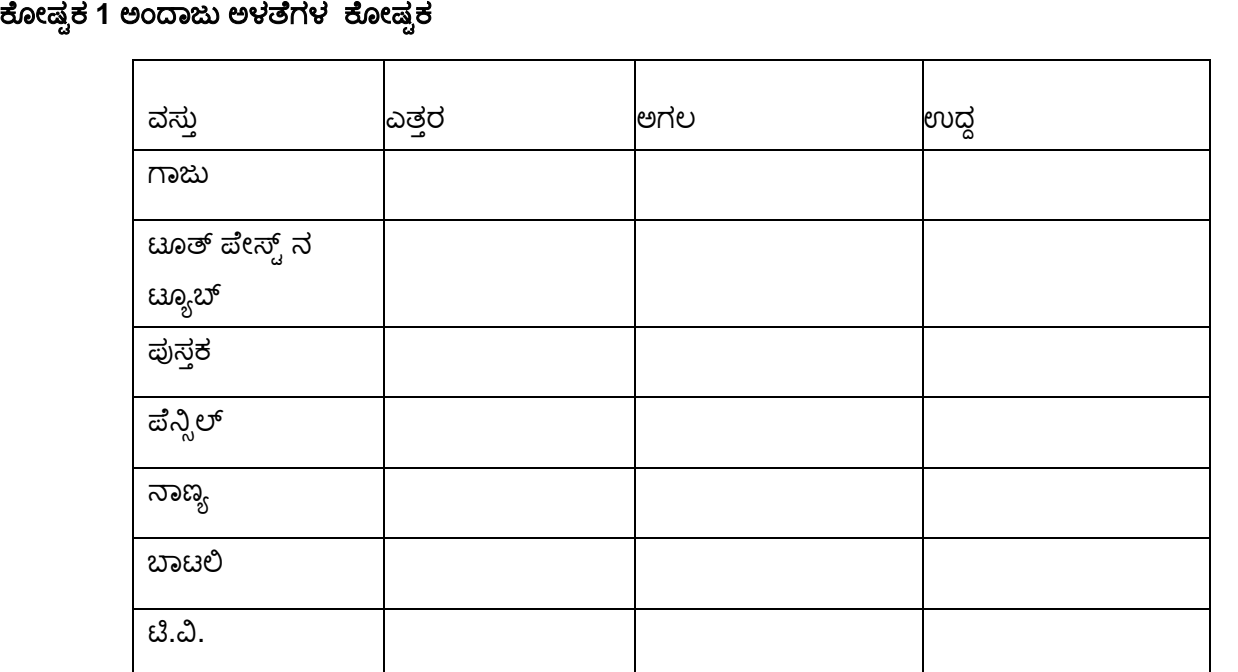

- $\bullet$  ಈ ಎಲ್ಲಾ ವಸ್ತುಗಳು ಚಿನ್ನದಿಂದ ಮಾಡಿದ್ದೇ ಆಗಿದ್ದಲ್ಲಿ ಯಾವುದು ಹೆಚ್ಚು ದುಬಾರಿ ( ಅಥವಾ ಕಡಿಮೆ ್ವಚ್ಚೆ)? ನಂತರ ಈ ವಸ್ತುಗಳನ್ನು ಅವುಗಳ ಮೌಲ್ಯದ ಏರಿಕೆಯ ಕ್ರಮದಲ್ಲಿ ಜೋಡಿಸಿ.
- $\bullet$  ಮೇಲಿನ ಪ್ರತಿ ವಸ್ತುವಿನ ಮೌಲ್ಯಗಳನ್ನು ಹೋಲಿಸುವಾಗ ಯಾವ ಅಳತೆಯು ಹೆಚ್ಚು ಉಪಯುಕ್ತವಾಯಿತು? ಏಕೆ?

ತಾವು ಕಂಡುಕೊಂಡಿದ್ದನ್ನು ಇಡೀ ತರಗತಿಗೆ ಪ್ರಸ್ತುತಪಡಿಸಲು ಹೇಳಿ. ಎಲ್ಲಾ ಮಕ್ಕಳು ಇದಕ್ಕೆ ಒಪ್ಪಬೇಕೆಂದೇನಿಲ್ಲ. ಅವರ ವಾದವು ಗಣಿತೀಯ ಗುಣಗಳು ಹಾಗೂ ತರ್ಕವನ್ನು ಆಧರಿಸಿದ್ದರೆ ಅವರ ಎಲ್ಲಾ ಹೇಳಿಕೆಯನ್ನು ಒಪ್ಪಬಹುದು.

ನಿಮ್ಮ ಮಕ್ಕಳಿಗೆ ಈ ಸೂಚನೆ ನೀಡಿ:

ಕಪ್ಪು ಹಲಗೆಯ ಮೇಲೆ ಬರೆದಿರುವ ಈ ವಸ್ತುಗಳು ದ್ರವವನ್ನು ಸಂಗ್ರಹಿಸಿಟ್ಟುಕೊಳ್ಳಬಹುದು ಎಂಬುದು ಯಾವಾಗಲೂ ಸತ್ಯವೇ , ಕೆಲವೊಮ್ಮೆ ಸತ್ಯವೇ ಅಥವಾ ಯಾವಾಗಲೂ ಸತ್ಯವಲ್ಲವೇ ಎಂದು ಸಹಪಾಠಿಗಳೊಂದಿಗೆ ಚರ್ಚಿಸಿ. ಅವರ ಕಾರಣಗಳನ್ನು ಐದು ನಿಮಿಷದಲ್ಲಿ ಕೇಳುವೆನೆಂದು ಹೇಳಿ. ನಂತರ ಮಕ್ಕಳಿಗೆ ಕಪ್ಪು ಹಲಗೆಯ ಮೇಲಿರುವ ಕೋಷ್ಟಕವನ್ನು ಪೂರ್ಣಗೊಳಿಸಲು ಸಹಾಯ ಮಾಡುವಂತೆ ಹೇಳಿ.

ಇಡೀ ತರಗತಿಯೊಂದಿಗೆ ಮಕ್ಕಳ ನಿರ್ಧಾರಕ್ಕೆ ಕಾರಣವನ್ನು ಚರ್ಚಿಸಿ. ಅದಾದ ನಂತರವೇ 'ಸಾಮರ್ಥ್ಯ'ಪದವನ್ನು ಕೋಷ್ಟಕದಲ್ಲಿ ಇನ್ನೊಂದು ಕಾಲಂ ಶೀರ್ಷಿಕೆಯಾಗಿ ಸೇರಿಸಿ.

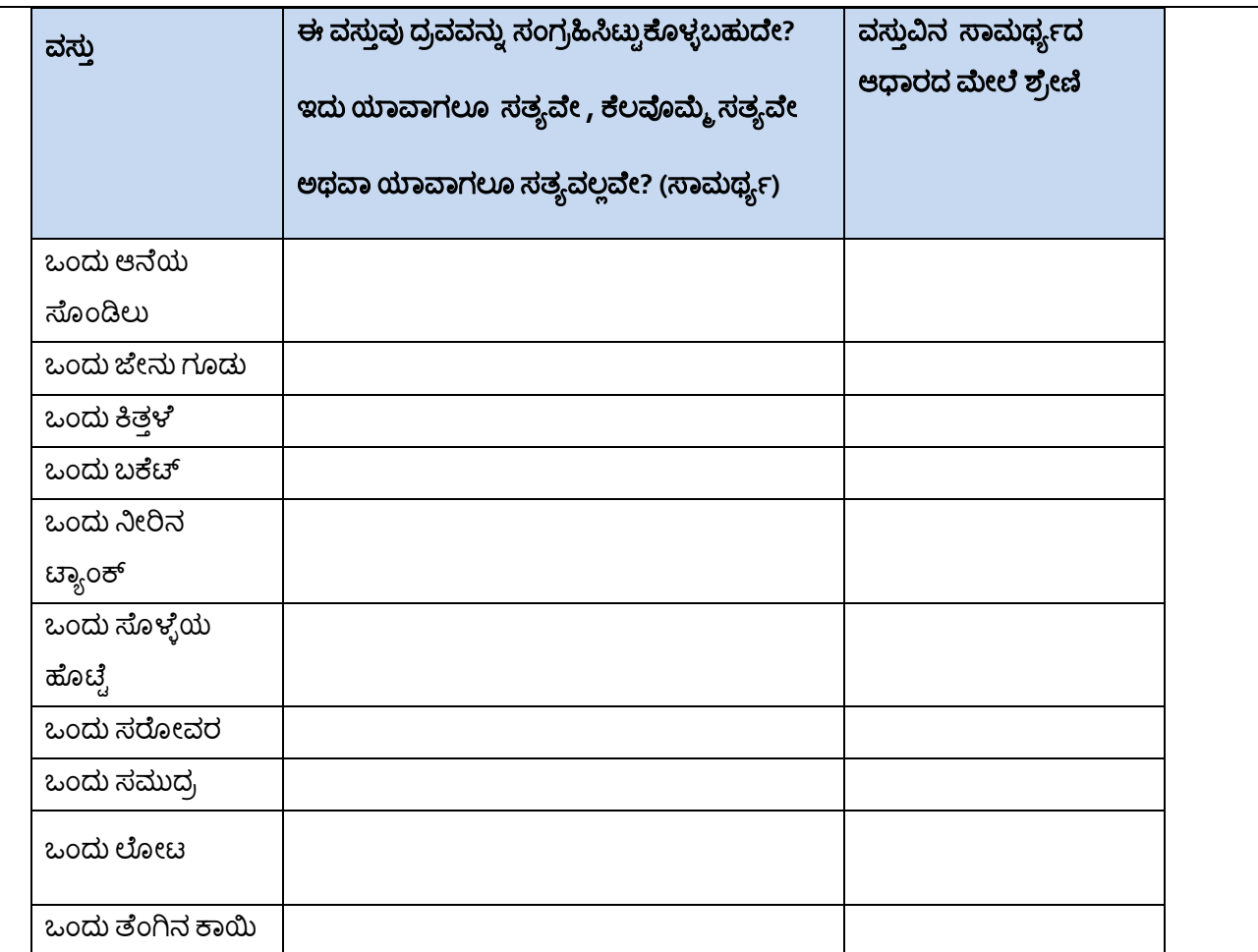

ಈ ವಸ್ತುಗಳ ಸಾಮರ್ಥ್ಯದ ಆಧಾರದ ಇಳಿಕೆಯ ಕ್ರಮದಲ್ಲಿ ಸಂಖ್ಯೆಗಳನ್ನು ನೀಡಲು ಮಕ್ಕಳಿಗೆ ಹೇಳಿ: ಅತೀ ಹೆಚ್ಚಿನ ಸಾಮರ್ಥ್ಯವುಳ್ಳ ವಸ್ತುವಿಗೆ 1, ಎರಡನೇ ಅತಿ ಹೆಚ್ಚಿನ ಸಾಮರ್ಥ್ಯವುಳ್ಳ ವಸ್ತುವಿಗೆ 2, ಹೀಗೆ ಮುಂದುವರೆಯಿರಿ.

ಇಡೀ ತರಗತಿಯೊಂದಿಗೆ ಮಕ್ಕಳ ನಿರ್ಧಾರಕ್ಕೆ ಕಾರಣವನ್ನು ಚರ್ಚಿಸಿ. 'ಈ ವಸ್ತುವಿಗೆ ಅತೀ ಹೆಚ್ಚು ಸಾಮರ್ಥ್ಯವಿದೆ ಎಂದು ನಿನಗೆ ಹೇಗೆ ತಿಳಿದಿದೆ?'ಎಂದು ಇಲ್ಲಿ ಕೇಳುವುದು ಒಂದು ಉತ್ತಮ ಪ್ರಶ್ನೆ. ಮಕ್ಕಳು ಚಟುವಟಿಕೆ 1 ರಲ್ಲಿ ಅವಲೋಕಿಸಿದ್ದ ಅಳತೆಯ ಪಾತ್ರದ ಬಗ್ಗೆ ಯೋಚಿಸದಿದ್ದಲ್ಲಿ ಅವರಿಗೆ ಅದನ್ನು ನೆನಪಿಸಿ. ಈ ಭಾಗದ ಚಟುವಟಿಕೆಗೆ ಸಿದ್ಧರಾಗಲು ನೀವು ಪ್ರಧಾನ ಸಂಪನ್ಮೂಲವಾದ 'ಆಲೋಚನೆಯನ್ನು ಉತ್ತೇಜಿಸಲು ಪ್ರಶ್ನೆಗಳ ಬಳಸುವಿಕೆ'ಯನ್ನು ನೋಡಲು ಇಚ್ಛಿಸಬಹುದು.

### ಸಯದರ್ಯ ಗು್ಯನ್ **1:** ಮಾುಿಯವರು ಚಟ್ುವಟಿಕ್ **1**ನ್ುನ ಬಳಸುವುದರ ಬಗ ೆಚಿಯತ್ನ ನ್ಡ ಸುತಾುರ **.**

ಇದು ಒಬ್ಬ ಶಿಕ್ಷಕಿ ಚಟುವಟಿಕೆ 1 ಅನ್ನು ತನ್ನ ಪ್ರಾಥಮಿಕ ವಿದ್ಯಾರ್ಥಿಗಳ ಮೇಲೆ ಪ್ರಯೋಗಿಸಿದ ಬಗ್ಗೆ ವಿವರ.

ಮಕ್ಕಳು ಹಿಂದಿನ ದಿನ ಉಪಯೋಗಿಸಿದ ವಸ್ತುಗಳ ಪಟ್ಟಿಯ ಬಗ್ಗೆ ಹೊಳಹು ಪಡೆಯಲು ಕಪ್ಪು ಹಲಗೆಯ ಮೇಲೆ 'ಗಾಜು' ಮತ್ತು 'ಪುಸ್ತಕ'ಎಂದು ಬರೆಯಲು ಪ್ರಾರಂಭಿಸಿದೆ ಮತ್ತು ಇವುಗಳನ್ನು ನಾನು ನೆನ್ನೆ ಉಪಯೋಗಿಸಿದ್ದೆ ಎಂದು ಹೇಳಿದೆ. ಏಕೆಂದರೆ ಅವರ ಮನಸ್ಸನ್ನು ಕೇಂದ್ರೀಕರಿಸಲು ಇದು ಸಹಾಯವಾಗುತ್ತದೆ ಎಂದು ನಾನು ಆಲೋಚಿಸಿದೆ. ಹಿಂದಿನ ದಿನ ಯಾವ ವಸ್ತುಗಳನ್ನು ಉಪಯೋಗಿಸಿದರು ಎಂದು ಅವರನ್ನು ನಾನು ಕೇಳುವುದು ನನಗೆ ಸಮಂಜಸವೆನಿಸಲಿಲ್ಲ.

ಅವರು ಅನೇಕ ಉದಾಹರಣೆಗಳನ್ನು ನೀಡಿದರು. ಅವುಗಳನ್ನು ನಾನು ಕಪ್ಪು ಹಲಗೆಯ ಮೇಲೆ ಬರೆದೆ. ಪ್ರಾಮಾಣಿಕವಾಗಿ ಹೇಳಬೇಕೆಂದರೆ ಇದರಲ್ಲಿ ಕೆಲವು ಗಾತ್ರವನ್ನು ಅಳೆಯಲು ಅಸಮಂಜಸ ಹಾಗೂ ಕ್ಲಿಷ್ಪಕರವಾಗಿದ್ದವು. ಉದಾಹರಣೆಗೆ ಬ್ಯೆಸಿಕಲ್! ಇಂತಹ ಉದಾಹರಣೆಗಳನ್ನು ಚಟುವಟಿಕೆಯಲ್ಲಿ ನಂತರ ಬಳಸಿಕೊಳ್ಳಬಹುದೆಂದು ನಾನು ಇವುಗಳನ್ನು ಬಿಟ್ಟುಬಿಡಬಹುದಾಗಿತ್ತು ಆದರೆ ಶಿಕ್ಷಕಿಯಾಗಿ ನಾನು ಇದನ್ನು ಹೇಗೆ ನಿಭಾಯಿಸಬಲ್ಲೆ ಎಂಬುದರ ಬಗ್ಗೆ ನನಗೆ ಖಚಿತತೆ ಇರಲಿಲ್ಲ. ಆದುದರಿಂದ ಇವುಗಳಲ್ಲಿ ನಾನು ಆರು ವಸ್ತುಗಳನ್ನು ಈಗ ಆಯ್ಕೆ ಮಾಡಿಕೊಳ್ಳುತ್ತೇನೆ ಎಂದು ಹೇಳಿದೆ ಹಾಗೂ ಮೂರು ಆಯಾಮಗಳನ್ನು ಅಳೆಯಲು ಸುಲಭವಾದ ವಸ್ತುಗಳನ್ನು ಆಯ್ದುಕೊಂಡೆ. ನನಗನ್ನಿಸುತ್ತದೆ, ಮುಂದಿನ ಬಾರಿ ಕಪ್ಪು ಹಲಗೆಯಲ್ಲಿರುವ 'ಅಸಮಂಜಸ' ಉದಾಹರಣೆಗಳನ್ನು ನಾನು ಉಳಿಸಿಕೊಳ್ಳುತ್ತೇನೆಂದು.

ನಾನು ಮಕ್ಕಳನ್ನು ನಾಲ್ಕು ಅಥವಾ ಐದರಂತೆ ಗುಂಪು ಮಾಡಿದೆ- ಮುಂದಿನ ಸಾಲಿನ ಮಕ್ಕಳನ್ನು ಹಿಂದಿನ ಸಾಲಿನವರಿಗೆ ಎದುರುಬದುರಾಗಿ ಕುಳಿತುಕೊಳ್ಳಲು ಹೇಳುವುದರ ಮೂಲಕ ನಾವು ಗುಂಪನ್ನು ಸುಲಭವಾಗಿ ಮಾಡಬಹುದು. ಆದುದರಿಂದ ಗುಂಪು ಮಾಡುವುದು ಹೆಚ್ಚಿನ ತೊಂದರೆಯನ್ನು ಅಥವಾ ಸಮಯವನ್ನು ತೆಗೆದುಕೊಳ್ಳುವುದಿಲ್ಲ.

ಚಟುವಟಿಕೆಯಲ್ಲಿ ತಿಳಿಸಿರುವಂತೆ ನಾನು ಕಪ್ಪು ಹಲಗೆಯ ಮೇಲೆ ಕೋಷ್ಸಕವನ್ನು ಎಳೆದೆ ಮತ್ತು ಒಂದೇ ಬಾರಿಗೆ ಎಲ್ಲಾ ಪ್ರಶ್ನೆಗಳನ್ನು ಬರೆದೆ. ಒಂದು ಬಾರಿಗೆ ಒಂದೇ ಹಂತವನ್ನು ಮಾಡುವುದೇ ಎಂದು ನಾನು ಯೋಚಿಸುತ್ತಿದ್ದೆ. ಆದರೆ ಎಲ್ಲವೂ ಒಂದೇ ಬಾರಿಗಿದ್ದರೆ ಅದು:

- ಚಟುವಟಿಕೆ ಹೇಗೆ ಅಭಿವೃದ್ಧಿ ಹೊಂದುತ್ತದೆ ಎಂದು ಮಕ್ಕಳಿಗೆ ಹೊಳಹನ್ನು ನೀಡುತ್ತದೆ.
- ಮಕ್ಕಳಿಗೆ ಹೆಚ್ಚಿನ ಕಲಿಕಾ ಸಮಯವನ್ನು ನೀಡುತ್ತದೆ ಏಕೆಂದರೆ ಪ್ರತಿ ಪ್ರಶ್ನೆಯನ್ನು ಪೂರ್ಣಗೊಳಿಸಲು ಇತರರಿಗೆ ಕಾಯಬೇಕಾಗಿಲ್ಲ.

ಒಂದು ಹಂತದಲ್ಲಿ ನಾನು ಅವರ ಪ್ರಶ್ನೆಗಳಿಗೆ ಉತ್ತರಿಸಲು ಒಂದು ಗುಂಪಿನಿಂದ ಇನ್ನೊಂದು ಗುಂಪಿಗೆ ಓಡುತ್ತಿದ್ದೇನೆ ಎಂಬ ಭಾವನೆ ಬಂತು ಎಂಬ ಅಂಶವನ್ನು ಹೊರತುಪಡಿಸಿ ಇದು ನಿಜವಾಗಿಯೂ ಚೆನ್ನಾಗಿ ಕೆಲಸ ಮಾಡಿತು. ಅವರ ಪ್ರಶ್ನೆಗಳು 'ಇದನ್ನು ನಾವು ಹೇಗೆ ಮಾಡುವುದು?' ಅಥವಾ 'ನಾವು ಮುಂದೇನು ಮಾಡುವುದು?' ಎಂಬ ರೀತಿಯದಾಗಿದ್ದವು. ಆದುದರಿಂದ ನಾನು ಒಂದು ಹಂತದಲ್ಲಿ ತರಗತಿಯನ್ನು ತ<mark>ಡೆ</mark>ದು ಅವರಲ್ಲಿ ಏನಾದರೂ ಪ್ರಶ್ನೆಗಳಿದ್ದಲ್ಲಿ, ಮೊದಲು ಪಕ್ಕದ ಗುಂಪಿಗೆ ತಿಳಿದಿದೆಯೇ ಎಂದು ಕೇಳಲು ಹೇಳಿದೆ. ಆ ನಂತರ ನಿಭಾಯಿಸುವುದು ನನಗೆ ಇನ್ನೂ ಸುಲಭವಾಯಿತು!

'ವಸ್ತುವು ಚಿನ್ನದಿಂದ ಮಾಡಿದ್ದಾದಲ್ಲಿ' ಎಂದು ಉಹಿಸಲು ಉತ್ತೇಜಿಸಿದ್ದರಿಂದ ವಸ್ತುವಿನ ಮೌಲ್ಯಕ್ಕೆ ಸಂಬಂಧಿಸಿದ ಪ್ರಶ್ನೆಯು ಅವರನ್ನು ಗಾತ್ರ ಹಾಗೂ ಸಾಮರ್ಥ್ಯಕ್ಕೆ ಸಂಬಂಧಿಸಿದ ವಿಚಾರಗಳ ಬಗ್ಗೆ ಚಿಂತಿಸುವಂತೆ ಮಾಡಿತು. ವಾಸ್ತವದಲ್ಲಿ ಗಾತ್ರ ಮತ್ತು ಸಾಮರ್ಥ್ಯ ಎಂಬ ಪದಗಳನ್ನು ಬಳಸದೆಯೇ ಅವರು ಚೆಂತಿಸಿದರು. ನಂತರದ ಪ್ರಸ್ತುತಿಗಳು ಹಾಗೂ ಚರ್ಚೆಗಳು ಈ ವಿಚಾರವನ್ನು ಮತ್ತಷ್ಟು ಅಭಿವೃದ್ಧಿಪಡಿಸಿತು ಮತ್ತು ಚಟುವಟಿಕೆ 2ರಲ್ಲಿ ಅಗತ್ಯವಿರುವ ಆಲೋಚನೆಯೆಡೆಗೆ ಮುನ್ನಡೆಸಲು ಉತ್ತಮ ಸಾರುವೆ(scaffolding) ಎಂದು ನಿರೂಪಿಸಿತು.

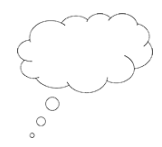

#### ಚಿಂತನೆಗೊಂದು ಕ್ಷಣ

ಗುಂಪುಗಳ ನಡುವೆ ಓಡುತ್ತಿದ್ದೇನೆ ಎಂದು ಅರಿತಾಗ ಮಾಧವಿಯವರು ಉಪಯೋಗಿಸಿದ ಪರಿಹಾರದ ಬಗ್ಗೆ ನಿಮ್ಮ ಅನಿಸಿಕೆ ಏನು? ಪಾಠದ ಈ ಭಾಗವನ್ನು ಇನ್ನೂ ಹೆಚ್ಚು ಸಮರ್ಪಕವಾಗಿ ನಿಭಾಯಿಸಲು ಅವರು ಕಂಡುಕೊಳ್ಳಬಹುದಾಗಿದ್ದ ಹೆಚ್ಚಿನ ತಂತ್ರಗಳೇನು? ನಿಮ್ಮಲ್ಲಿ ಈಗಾಗಲೇ ಇದಕ್ಕೆ ಕೆಲವು ಉತ್ತಮ ವಿಚಾರಗಳಿರಬಹುದು. ಆದರೆ ಈ ರೀತಿಯಲ್ಲಿ ಕಾರ್ಯ ನಿರ್ವಹಿಸುವುದು ನಿಮಗೆ ಹೊಸದಾಗಿದ್ದಲ್ಲಿ ಸಂಪನ್ಮೂಲ 2, 'ಗುಂಪುಕಾರ್ಯ ನಿರ್ವಹಣೆ' ಯನ್ನು ನೋಡಿ.

### ನಿಮ್ಮ ಬೋಧನಾ ಅಭ್ಯಾಸದ ಬಗ್ಗೆ ಚಿಂತನೆ

ನೀವು ನಿಮ್ಮ ತರಗತಿಯೊಂದಿಗೆ ಈ ರೀತಿಯ ಅಭ್ಯಾಸಗಳನ್ನು ನಡೆಸಿದ ನಂತರ ಯಾವುದು ಚೆನ್ನಾಗಿ ನಡೆಯಿತು ಹಾಗೂ ಯಾವುದು ಸಾಧಾರಣವಾಗಿ ನಡೆಯಿತು ಎಂಬುದರ ಬಗ್ಗೆ ಚೆಂತನೆ ಮಾಡಿ.ಮಕ್ಕಳಿಗೆ ಆಸಕ್ತಿದಾಯಕವಾಗಿದ್ದ ಹಾಗೂ ಅವರು ಪ್ರಗತಿ ಹೊಂದಲು ಸಾಧ್ಯವಾದಂತಹ ಪ್ರಶ್ನೆಗಳು ಹಾಗೂ ನೀವು ಸ್ಪಷ್ಟಣೆ ನೀಡಬೇಕಾಗಿ ಬಂದಂತಹ ಪ್ರಶ್ನೆಗಳ ಬಗ್ಗೆ ವಿಚಾರಮಾಡಿ. ಈ ರೀತಿಯ ಚಿಂತನೆಗಳು ನಿಮಗೆ ಮಕ್ಕಳನ್ನು ತೊಡಗಿಸಿಕೊಂಡು ಮಕ್ಕಳಲ್ಲಿ ಗಣಿತದ ಬಗ್ಗೆ ಆಸಕ್ತಿ ಹಾಗೂ ಆನಂದ ಮೂಡಿಸಲು ಸಹಾಯವಾಗುವಂತಹ ವಿಚಾರಗಳ ಒಂದು ಪಟ್ಟಿಯನ್ನು ಹೊಂದಲು ಸಹಾಯಮಾಡುತ್ತದೆ. ಅವರು ಕೆಲವನ್ನು ಅರ್ಥಮಾಡಿಕೊಳ್ಳದಿದ್ದಲ್ಲಿ ಹಾಗೂ ಮಾಡಿಕೊಳ್ಳಲು

ಸಾಧ್ಯವಾಗದಿದ್ದಲ್ಲಿ ಅವರು ತಮ್ಮನ್ನು ತಾವೇ ತೊಡಗಿಸಿಕೊಳ್ಳುವ ಸಾಧ್ಯತೆ ಕಡಿಮೆ. ಪ್ರತಿ ಬಾರಿ ನೀವು ಈ ರೀತಿಯ ಚಟುವಟಿಕೆಗಳನ್ನು ಕ್ಶೆಗೊಂಡಾಗ ಚೆಂತನಾ ಅಭ್ಯಾಸವನ್ನು ಉಪಯೋಗಿಸಿ.

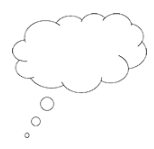

#### ಚಿಂತನೆಗೊಂದು ಕ್ಷಣ

ಈಗ ನಿಮ್ಮ ತರಗತಿಯು ಚಟುವಟಿಕೆ 1 ನ್ನು ಹೇಗೆ ಸ್ವೀಕರಿಸಿತು ಎಂದು ಚಿಂತಿಸಿ:

- $\bullet$  ಪಸ್ತುವಿನ ಗಾತ್ರದ ಬಗ್ಗೆ ಚರ್ಚೆಯನ್ನು ಪಿವಿಧ ಗುಂಪುಗಳು ಯಾವ ರೀತಿ ನಡೆಸಿದವು?
- $\bullet$  ಮಕ್ಕಳ ಅರ್ಥೈಸುವಿಕೆಯನ್ನು ಶೋಧಿಸಲು ನೀವು ಯಾವ ಪ್ರಶ್ನೆಗಳನ್ನು ಬಳಸಿದಿರಿ?
- ಮಕ್ಕಳ ಯಾವ ಪ್ರತಿಕ್ರಿಯೆಗಳು ಅನಿರೀಕ್ಷಿತವಾಗಿದ್ದವು? ಏಕೆ?
- $\bullet$  ನೀವು ವಾಸ್ತವವಾದ ಗಣಿತೀಯ ಪದಗಳನ್ನು ಬಳಸಿ ಒಂದು ಪಾಠವನ್ನು ಬೋಧಿಸಬೇಕಾದಾಗ ನಿಮಗೆ ನನ್ನಿತ್ು?
- $\bullet$   $\cdot$  ಈ ವಿಧಾನಕ್ಕೆ ನಿಮ್ಮ ಮಕ್ಕಳು ಹೇಗೆ ಸ್ಪಂದಿಸಿದರು?

## <u>2. ಸಾಮರ್ಥ್ಯ ಹಾಗೂ ಗಾತ್ರದ ಬಗ್ಗೆ ಹಾಗೂ ಅವುಗಳ ಅಳತೆಯ ಮಾನದ ಬಗ್ಗೆ</u> ಆಲ್ ೋಚಿಸುವುದು**:**

ಮೂರು ಆಯಾಮದ ವಸ್ತುವು ಆಕ್ರಮಿಸುವ ಅಥವಾ ಹೊಂದಿರುವ ಸ್ಥಳಾವಕಾಶವೇ 'ಗಾತ್ರ'.ಭೌತಿಕ ಸ್ಥಿತಿಯನ್ನು ಆಧರಿಸಿ ಗಾತ್ರವನ್ನು ವಿವಿಧ ವಿಧಾನಗಳಲ್ಲಿ ಪರಿಮಾಣಿಸಬಹುದು(quantified). ಉದಾಹರಣೆಗೆ, ಚಟುವಟಿಕೆ 1 ರಲ್ಲಿ ಮಕ್ಕಳು ಅಂದಾಜು ಮಾಡಲು ಪ್ರಯತ್ನಿಸಿದಂತೆ ಒಂದು ಆಯತ ಘನದ ಗಾತ್ರವನ್ನು ಅದರ ಎತ್ತರ, ಅಗಲ, ಉದ್ದವನ್ನು ಅಳೆದು ಲೆಕ್ಕಾಚಾರ ಮಾಡಬಹುದು. ಈ ನಿದರ್ಶನದಲ್ಲಿ ಗಾತ್ರವನ್ನು ಸೆಂ.ಮೀ.<sup>3</sup>, ಮೀ.<sup>3</sup>, ಅಥವಾ ಅಂಗುಲ<sup>3</sup> ಆಗಿ ಪರಿಮಾಣಿಸಬಹುದು.

ದ್ರವದ ಸ್ಥಾನ ಪಲ್ಲಟವು ಘನ ಅಥವಾ ಅನಿಲದ ಗಾತ್ರವನ್ನು ಕಂಡುಹಿಡಿಯಲು ಇರುವ ಮತ್ತೊಂದು ವಿಧಾನ. ಒಂದು ವಸ್ತುವನ್ನು ದ್ರವದಲ್ಲಿ ಮುಳುಗಿಸಿದಾಗ ದ್ರವವು ಸ್ಥಾನ ಪಲ್ಲಟವಾಗುತ್ತದೆ. ವಸ್ತುವಿನ ಗಾತ್ರವು ದ್ರವವನ್ನು ಸ್ಥಳಾಂತರಿಸುತ್ತದೆ. ಈ ರೀತಿಯ ದ್ರವದ ಸ್ಥಳಾಂತರವನ್ನು ಅಳೆಯಬಹುದು. ಆ ಸಂದರ್ಭದಲ್ಲಿ ಅದನ್ನು ಮಿಲಿ ಲೀಟರ್, ಲೀಟರ್, ಔನ್ಸ್ ಅಥವಾ ಕಪ್1ಳಲ್ಲಿ ವ್ಯಕ್ತಪಡಿಸಬಹುದು.

ದ್ರವ ಅಥವಾ ಅಕ್ಕಿಯ ಕಾಳುಗಳಂತಹ ಸಣ್ಣ ಬಿಡಿ ವಸ್ತುಗಳ ಗಾತ್ರವನ್ನು ಅಳತೆಯ ಮಾಪಕಗಳಾದಂತಹ ಅಳತೆಯ ಕಪ್1ಳಿಗೆ ಸುರಿದು ಅಳೆಯ ಬಹುದು.

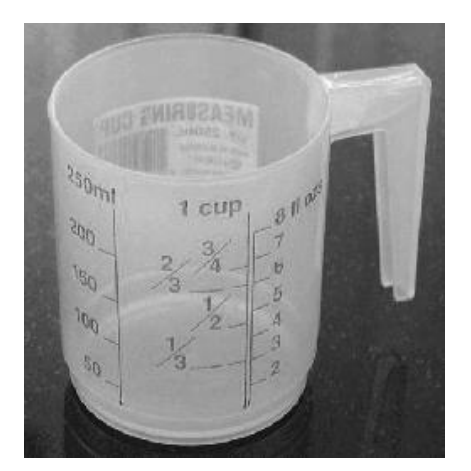

#### **Figure 1** A domestic measuring cup or jug

ಮತ್ತೊಂದೆಡೆ ಸಾಮರ್ಥ್ಯವೆಂದರೆ ಸಂಗ್ರಾಹಕದ ಗುಣಗಳು. ಅದು ಒಂದು ಸಂಗ್ರಾಹಕವು ಎಷ್ಟರ ಮಟ್ಟಿಗೆ ಹಿಡಿದಿಟ್ಟುಕೊಳ್ಳಬಹುದೆಂದು ವಿವರಿಸುತ್ತದೆ. ಸಾಮರ್ಥ್ಯದ ಅಳತೆಯನ್ನೇ ಸಾಮಾನ್ಯವಾಗಿ ಗಾತ್ರಕ್ಕೂ ಉಪಯೋಗಿಸುವುದರಿಂದ ಗೊಂದಲವುಂಟಾಗಬಹುದು.

ಮುಂದಿನ ಚಟುವಟಿಕೆಯು ಮಕ್ಕಳಿಗೆ ಸಾಮರ್ಥ್ಯ ಹಾಗೂ ಗಾತ್ರದ ಪರಿಕಲ್ಪನೆಗಿರುವ ವ್ಯತ್ಯಾಸವನ್ನು 'ಹೋಲಿಸುವ ಹಾಗೂ ಭಿನ್ನತೆಯನ್ನು ಗುರತಿಸುವ' ಎರಡು ತಂತ್ರಗಳನ್ನು ಉಪಯೋಗಿಸಿ ಅರ್ಥೈಸುವ ಗುರಿಯನ್ನು ಹೊಂದಿದೆ. ಚಟುವಟಿಕೆಯ 1 ನೇ ಭಾಗ ಹಾಗೂ 2 ನೇ ಭಾಗವು ಮಕ್ಕಳಲ್ಲಿ ಸಾಮರ್ಥ್ಯ ಹಾಗೂ ಗಾತ್ರದ ಗಣಿತೀಯ ಗುಣಗಳ ಬಗ್ಗೆ ಅರಿವು ಮೂಡಿಸಲು 'ಇದು ಯಾವಾಗಲೂ ಸತ್ಯವೇ, ಕೆಲವೊಮ್ಮೆ ಸತ್ಯವೇ ಅಥವಾ ಯಾವಾಗಲೂ ಸತ್ಯವಲ್ಲವೇ?' ಎಂಬ ಪ್ರಶ್ನೆಗಳನ್ನು ಬಳಸುತ್ತದೆ. ಇದೇ ಅರಿವನ್ನು ಮೂಡಿಸಲು ಭಾಗ 3 'ಯಾವುದು ಒಂದೇ ರೀತಿಯಿದೆ ಮತ್ತು ಯಾವುದು ಭಿನ್ನವಾಗಿದೆ?' ಎಂಬ ಪ್ರಶ್ನೆಯನ್ನು ಒಡ್ಡುತ್ತದೆ.

ಮಕ್ಕಳು ನಿಖರವಾಗಿ ಅಳೆಯುವ ಹಾಗೂ ಲೆಕ್ಕಾಚಾರ ಹಾಕುವ ಸೂಕ್ಷ್ಮ ವಿವರಗಳಲ್ಲಿ ಸಿಲುಕಿಕೊಳ್ಳದೆ ಸಾಮ್ಯತೆ ಹಾಗೂ ವ್ಯತ್ಯಾಸಗಳ ಬಗ್ಗೆ ಗಮನ ಹರಿಸಲು ಸಮರ್ಥರಾಗಲಿಕ್ಕಾಗಿ ಬಳಸಿರುವ ಉದಾಹರಣೆಗಳು ರೂಢಿಗತವಾಗಿಲ್ಲದಿದ್ದರೂ ನ್ಯೆಜವಾದವು. ಇವುಗಳಿಗೆ ಅನೇಕ ಸರಿ ಉತ್ತರಗಳಿರುವುದರಿಂದ ಇಂತಹ ಉದಾಹರಣೆಗಳನ್ನು ಬಳಸುವುದು ಗಣಿತದಲ್ಲಿ ಮೋಜಿನ ಪ್ರಜ್ಞೆಯನ್ನು ಪರಿಚಯಿಸಲುಸಹಾಯವಾಗುತ್ತದೆ.

## ಚಟುವಟಿಕೆ 2: ಹೋಲಿಸು ಮತ್ತು ಭಿನ್ನತೆಯನ್ನು ಗುರುತಿಸುವುದು- ಸಾಮರ್ಥ್ಯ ಮತ್ತು ಗಾತ್ರ

ಸಣ್ಣ ಗುಂಪುಗಳಲ್ಲಿ ಅಥವಾ ಜೋಡಿಯಾಗಿ ಕಾರ್ಯನಿರ್ವಹಿಸುವ ಮಕ್ಕಳಿಗೆ ಈ ಚಟುವಟಿಕೆಯು ಉತ್ತಮವಾಗಿ ಕೆಲಸಮಾಡುತ್ತದೆ. ದೊಡ್ಡ ಗುಂಪುಗಳನ್ನು ಮಾಡಬೇಡಿ ಏಕೆಂದರೆ ಇದರಿಂದ ಎಲ್ಲಾ ಮಕ್ಕಳು ಚರ್ಚೆಗೆ ಕೊಡುಗೆ ನೀಡಲು ಸಾಧ್ಯವಾಗುವುದಿಲ್ಲ. ಈ ಪ್ರಶ್ನೆಗಳಿಗೆ ಅನೇಕ ಸರಿ ಉತ್ತರಗಳಿವೆ ಮತ್ತು ಎಲ್ಲಾ ಮಕ್ಕಳು ಒಪ್ಪಬೇಕೆಂದೇನಿಲ್ಲ. ಅವರ ವಾದವು ಗಣಿತೀಯ ಗುಣಗಳು ಹಾಗೂ ತರ್ಕವನ್ನು ಆಧರಿಸಿದ್ದರೆ ಅವರ ಎಲ್ಲಾ ಹೇಳಿಕೆಯನ್ನು ಒಪ್ಪಬಹುದು.

#### ಭಾಗ **1:** ಸಾಮರ್ಥ್ಯ

ಕಪ್ಪು ಹಲಗೆಯ ಮೇಲೆ ವಸ್ತುಗಳ ಪಟ್ಟಿ ಮಾಡಿ. ನಿಮಗೆ ಇಷ್ಟವಿದ್ದಲ್ಲಿ ಸಾಮಾನ್ಯವಾಗಿ ಬಳಸದಂತಹ ಕೆಲವನ್ನು ಸೇರಿಸಿ.

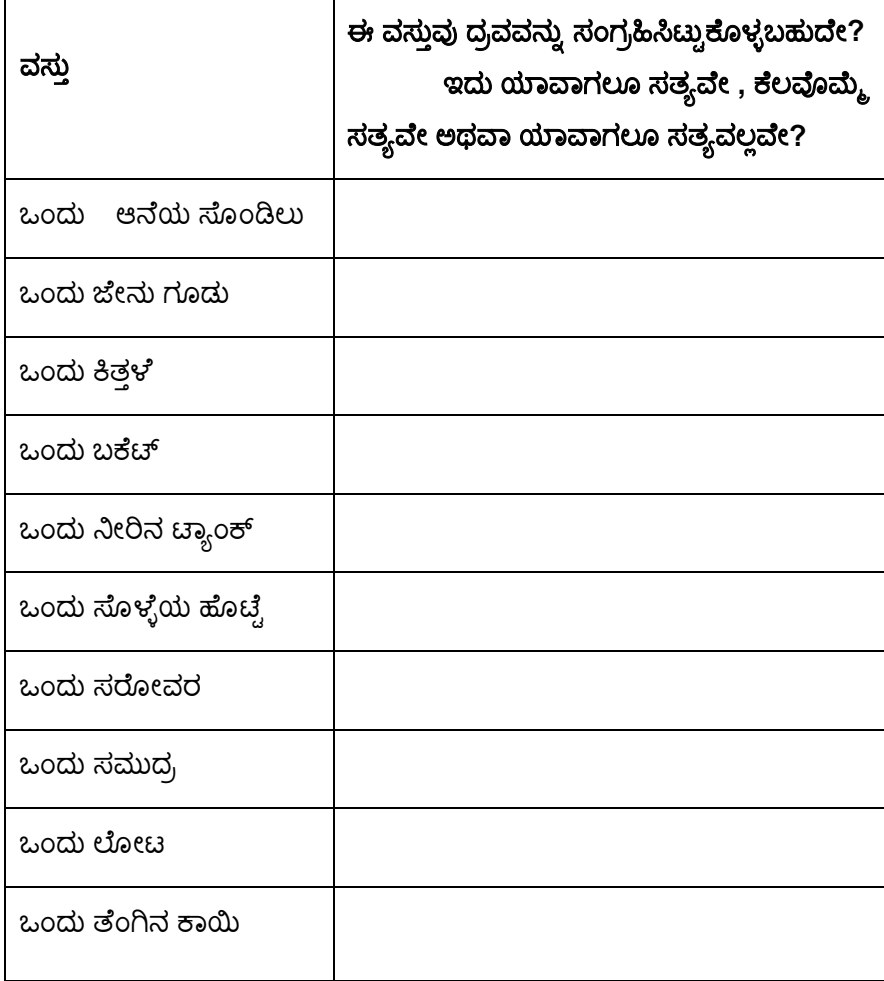

#### ಭಾಗ **2:** ಗಾತ್ರ

ಕಪ್ಪು ಹಲಗೆಯ ಮೇಲಿರುವ ಕೋಷ್ಟಕಕ್ಕೆ ಮತ್ತೊಂದು ಕಾಲಂ ಅನ್ನು ಸೇರಿಸಿರಿ:

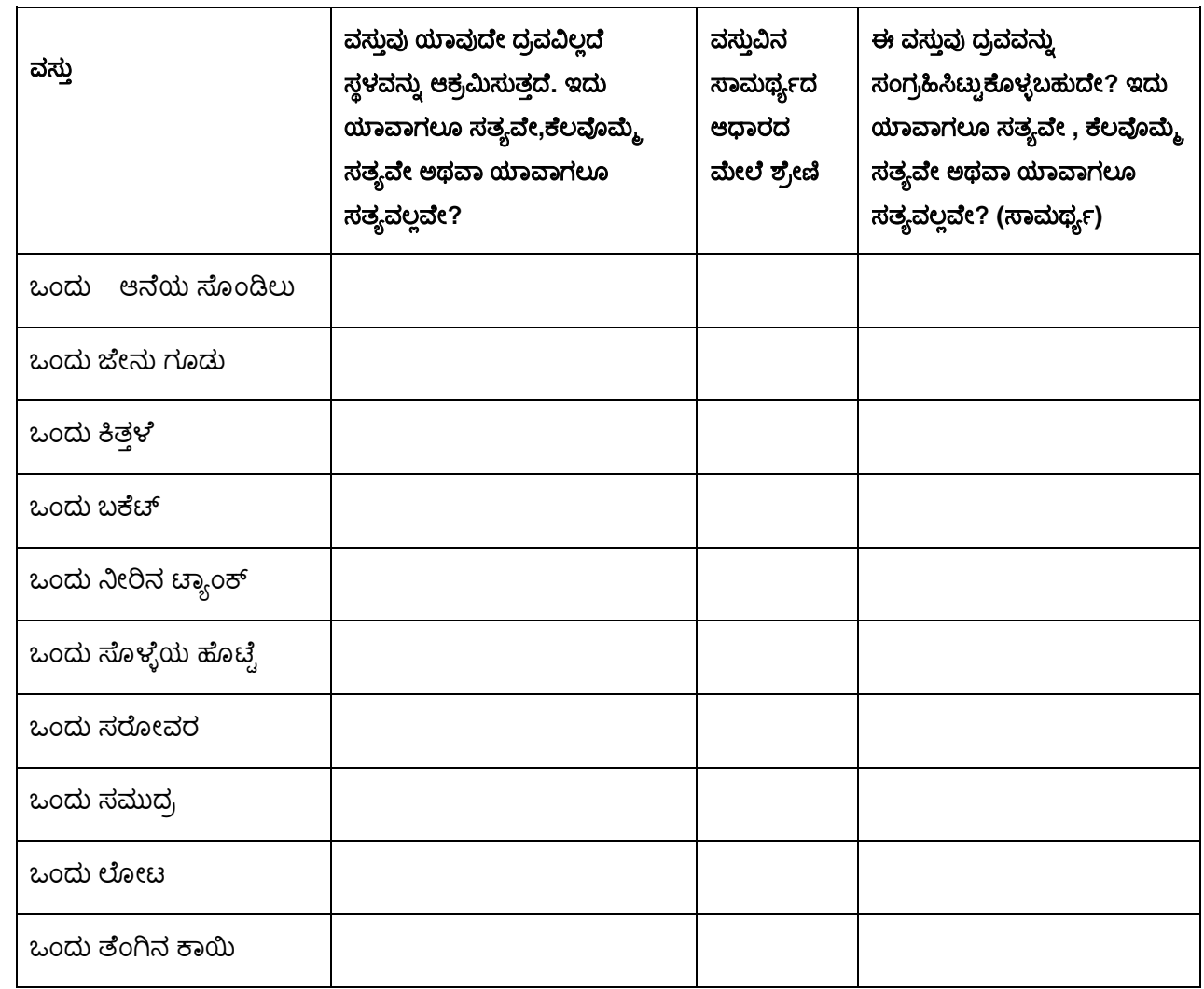

ಕಪ್ಪು ಹಲಗೆಯ ಮೇಲಿರುವ ಈ ವಸ್ತುಗಳು ಖಾಲಿಯಾಗಿರುವಾಗ ಸ್ಥಳವನ್ನು ಆಕ್ರಮಿಸುವುದು ಇದು ಯಾವಾಗಲೂ ಸತ್ಯವೇ, ಕೆಲವೊಮ್ಮೆಯೇ ಅಥವಾ ಯಾವಾಗಲೂ ಸತ್ಯವಲ್ಲವೇ ಎಂದು ತಮ್ಮಲ್ಲಿಯೇ ಚರ್ಚಿಸಲು ಮಕ್ಕಳಿಗೆ ಹೇಳಿ. ಅವರ ಕಾರಣಗಳನ್ನು ಐದು ನಿಮಿಷದಲ್ಲಿ ಕೇಳುವೆನೆಂದು ಹೇಳಿ. ನಂತರ ಕಪ್ಪು ಹಲಗೆಯ ಕೋಷ್ವಕವನ್ನು ಪೂರ್ಣಗೊಳಿಸಿ. ಇಡೀ ತರಗತಿಯೊಂದಿಗೆ ಮಕ್ಕಳ ನಿರ್ಧಾರಕ್ಕೆ ಕಾರಣವನ್ನು ಚರ್ಚಿಸಿ. ಕೊನೆಯದಾಗಿ ಈ ಕೆಳಗೆ ತೋರಿಸಿರುವಂತೆ 'ಗಾತ್ರ' ಎಂಬ ಪದವನ್ನು ಸೇರಿಸಿ ಅಂತಿಮ ಕಾಲಂ ಅನ್ನು ಮಾಡಿ.

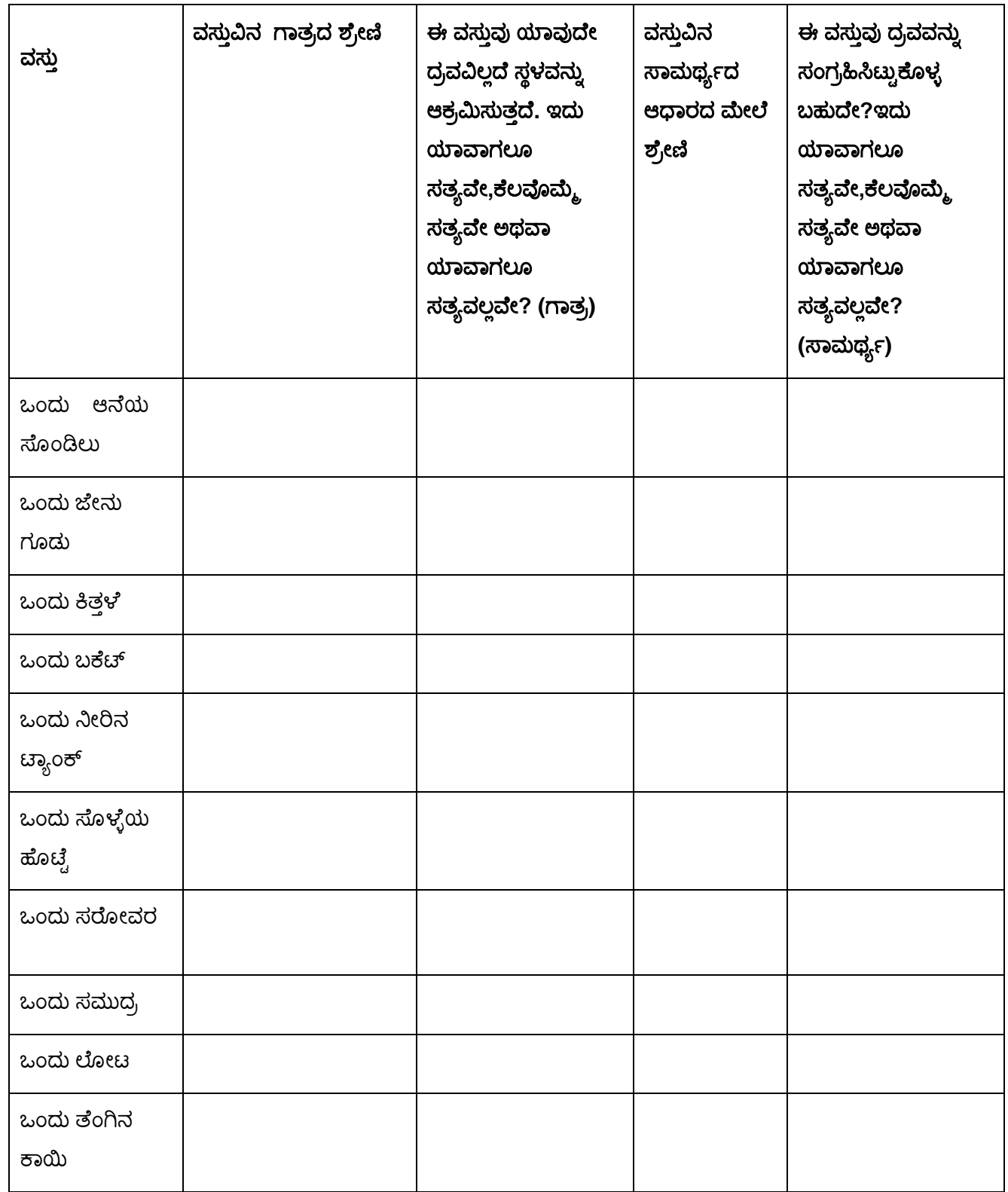

ಈ ವಸ್ತುಗಳ ಗಾತ್ರದ ಆಧಾರದ ಇಳಿಕೆಯ ಕ್ರಮದಲ್ಲಿ ಸಂಖ್ಯೆಗಳನ್ನು ನೀಡಲು ಮಕ್ಕಳಿಗೆ ಹೇಳಿ: ಅತೀ ಹೆಚ್ಚಿನ ಗಾತ್ರವುಳ್ಳ ವಸ್ತುವಿಗೆ 1, ಎರಡನೇ ಅತಿ ಹೆಚ್ಚಿನ ಗಾತ್ರವುಳ್ಳ ವಸ್ತುವಿಗೆ 2, ಹೀಗೆ ಮುಂದುವರೆಯಿರಿ.

ಮಕ್ಕಳ ನಿರ್ಧಾರಕ್ಕೆ ಕಾರಣಗಳನ್ನು ಒಟ್ಟಾಗಿ ಚರ್ಚಿಸಿ.

#### ಭಾಗ 3: ಸಾಮರ್ಥ್ಯ ಮತ್ತು ಗಾತ್ರವನ್ನು ಹೋಲಿಸುವುದು ಮತ್ತು ಭಿನ್ನತೆಯನ್ನು ಗುರುತಿಸುವುದು

ಮಕ್ಕಳಿಗೆ ಪೂರ್ಣಗೊಂಡಿರುವ ಕೋಷ್ವಕವನ್ನು ಮತ್ತೊಮ್ಮೆ ನೋಡಲು ಹೇಳಿ. ವಸ್ತುಗಳಿಗಿರುವ ಸಾಮ್ಯತೆ ಹಾಗೂ ವ್ಯತ್ಯಾಸಗಳೇನೆಂದು

ಹೋಲಿಸುವುದು ಹಾಗೂ ಭಿನ್ನತೆಯನ್ನು ಗುರುತಿಸುವುದು : ಸಾಮರ್ಥ್ಯ ಮತ್ತು ಗಾತ್ರ ಕೇಳಿ. ಎಲ್ಲಾ ವಸ್ತುಗಳಿಗೂ ಸಾಮರ್ಥ್ಯ ಮತ್ತು ಗಾತ್ರವಿದೆಯೇ? ಒಂದು ವಸ್ತುವಿಗೆ ಅತೀ ಹೆಚ್ಚು ಸಾಮರ್ಥ್ಯವಿದೆಯೆಂದಾದಲ್ಲಿ ಅದು ಅತಿ ಹೆಚ್ಚು ಗಾತ್ರವನ್ನು ಸಹ ಹೊಂದಿದೆ ಎಂದರ್ಥವೇ? ಐದು ನಿಮಿಷದಲ್ಲಿ ಅವರ ಗುಂಪಿನಲ್ಲಿ ಚರ್ಚಿಸಿ ಅವರ ವಿಚಾರಗಳನ್ನು ಹಂಚಿಕೊಳ್ಳಲು ತಯಾರಾಗುವಂತೆ ತಿಳಿಸಿ. ನಂತರ ಇಡೀ ತರಗತಿಯೊಂದಿಗೆ ಮಕ್ಕಳ ತೀರ್ಮಾನಕ್ಕೆ ಕಾರಣಗಳನ್ನು ಚರ್ಚಿಸಿ.

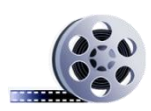

ಚಿಂತನೆಗಳನ್ನು ಉತ್ತೇಜಿಸಲು ಪ್ರಶ್ನಿಸುವಿಕೆಯನ್ನು ಬಳಸಿಕೊಳ್ಳುವುದು.

## ಸಂದರ್ಭ ಅಧ್ಯಯನ 2: ಮಾಧವಿಯವರು ಚಟುವಟಿಕೆ 2ಅನ್ನು ಬಳಸುವುದರ ಬಗ್ಗೆ ಚಿಂತನೆ ನಡೆಸುತ್ತಾರೆ.

ಈ ಚಟುವಟಿಕೆಯು ಇಡೀ ಪೀರಿಯಡ್ ಅನ್ನು ಬಳಸಿಕೊಳ್ಳುತ್ತದೆ ಎಂದುಕೊಂಡೆ. ಹಾಗೇ ಆಯಿತು. ನಾನು ಮತ್ತೊಮ್ಮ್ಮೆ ಮಕ್ಕಳನ್ನು ನಾಲ್ಕು ಅಥವಾ ಐದರ ಗುಂಪಿನಲ್ಲಿ ಕೆಲಸ ಮಾಡಲು ಹೇಳಿದೆ.

ಅವರು ಉದಾಹರಣೆಗಳನ್ನು ತುಂಬಾ ಇಷ್ಟಪಟ್ಟರು! ಅವರಲ್ಲಿ ಯಾವಾಗಲೂ ಪ್ರಶ್ನೆ ಕೇಳುವ ಮಗುವಾದ ಸಮೀರನು ಅದು ವಯಸ್ಸಾದ ಆನೆಯೋ ಅಥವಾ ಮರಿ ಆನೆಯೋ ಎಂದು ಕೇಳಿದ. ಎರಡನ್ನೂ ತೆಗೆದುಕೊಂಡು ನಂತರ ಅದೇ ಪ್ರಕಾರ ಶ್ರೇಣಿ ನೀಡೆಂದು ನಾನು ಹೇಳಿದೆ. ಕೊನೆಗೆ ಎಲ್ಲಾ ಗುಂಪುಗಳು ಎರಡರ ಮೇಲೂ ಕೆಲಸ ಮಾಡಿದವು ಎಂದು ಅನ್ನಿಸಿತು.

ಹಿಂದಿನ ಪಾಠದಲ್ಲಿ ಚಟುವಟಿಕೆ 1 ನ್ನು ನಡೆಸಿದ್ದು ಅದು ಅವರನ್ನು ಸಾಮರ್ಥ್ಯ ಹಾಗೂ ಗಾತ್ರದ ಪರಿಕಲ್ಪನೆಯ ಬಗ್ಗೆ ಯೋಚಿಸುವಂತೆ ಮಾಡಿದ್ದರಿಂದ ಈ ಚಟುವಟಿಕೆಯೂ ಚೆನ್ನಾಗಿ ಆಯಿತೆಂದು ನನಗನ್ನಿಸುತ್ತದೆ. ಬಹುಶಃ ಸೊಳ್ಳೆಯ ಹೊಟ್ಟೆಯಂತಹ ಉದಾಹರಣೆಗಳು ವಿಚಿತ್ರವಾಗಿದ್ದು ಸ್ವಲ್ಪ ಅಸಂಬದ್ಧವೂ ಆಗಿದ್ದರಿಂದ ಗಣಿತ ತರಗತಿಯಲ್ಲಿ ಸಾಮಾನ್ಯವಾಗಿ ಮಾತನಾಡದ ಹಾಗೂ ಯಾವತ್ತೂ ಕೈಗಳನ್ನು ಎತ್ತದ ಮಕ್ಕಳೂ ಸಹ ಈಗ ಸಲಹೆಗಳನ್ನು ನೀಡುವುದನ್ನು ಗಮನಿಸಿದೆ. ಅಲ್ಲದೆ ಸಲಹೆಗಳು ಅರ್ಥಬದ್ಧವಾಗಿದ್ದವು.

ತಮ್ಮ ಫಲಿತಗಳನ್ನು ಗುಂಪುಗಳು ವರದಿ ಮಾಡುತ್ತಿದ್ದಾಗ ನಿಧಾನ ಕಲಿಕೆಯ ಮಕ್ಕಳು ತಮ್ಮ ಗುಂಪಿನ ವರದಿ ನೀಡುವಂತೆ ಹೇಳುವುದನ್ನು ಖಚಿತಪಡಿಸಿಕೊಂಡೆ. ಇದನ್ನು ನಾನು ಈ ಮುಂಚೆ ಯಾವತ್ತೂ ಮಾಡಿರಲಿಲ್ಲ ಆದರೆ ಅವರು ನೀಡಿದ ವಿವರಣೆಗಳಿಂದ ನಾನು ಪ್ರಭಾವಿತಳಾದೆ. ವಿವಿಧ ಗುಂಪುಗಳಿಂದ ಹೆಚ್ಚು ಹೆಚ್ಚು ವಿವರಣೆಗಳನ್ನು ನಾವು ಆಲಿಸುತ್ತಿದ್ದಂತೆ ಅವರ ತರ್ಕವು ಹೆಚ್ಚು ಮನವೊಪ್ಪುವಂತಾಗಿದ್ದನ್ನು ಹಾಗು ಸಂಸ್ಕರಿಸಿದ್ದನ್ನು ನಾನು ಗಮನಿಸಿದೆ.

ವಿವಿಧ ಉತ್ತರಗಳನ್ನು ಹೊಂದಿರುವಂತಹ ಗಣಿತೀಯ ಚಟುವಟಿಕೆಗಳನ್ನು ನಾವು ಸಾಮಾನ್ಯವಾಗಿ ಬಳಸುವುದಿಲ್ಲ- ಹೆಚ್ಚಾಗಿ ನಾವು ಸರಿ ಅಥವಾ ತಪ್ಪು ಉತ್ತರಗಳನ್ನು ಪಡೆಯುವಂತಹ ಪ್ರಶ್ನೆಗಳನ್ನು ಬಳಸುತ್ತೇವೆ. ಆದುದರಿಂದ ನನಗೆ ಹಾಗೂ ಮಕ್ಕಳಿಗಿಬ್ಬರಿಗೂ ಇದು ಹೊಸದಾಗಿತ್ತು. ಈ ರೀತಿಯ ಚಿಂತನೆಗೆ ಅವರು ಹೆಚ್ಚು ತೆರೆದುಕೊಳ್ಳಲು ಅನುಕೂಲವಾಗಲು ಚಟುವಟಿಕೆಯ ವಿವರಣೆಯಲ್ಲಿ ಏನಿದೆ ಎಂಬುದನ್ನು ಒತ್ತಿ ಹೇಳಿದೆ:

ಈ ಪ್ರಶ್ನೆಗಳಿಗೆ ಅನೇಕ ಸರಿ ಉತ್ತರಗಳಿವೆ ಮತ್ತು ಎಲ್ಲಾ ಮಕ್ಕಳೂ ಇದನ್ನು ಒಪ್ಪಿಕೊಳ್ಳಬೇಕೆಂದೇನಿಲ್ಲ. ಅವರ ವಾದವು ಗಣಿತೀಯ ಗುಣಗಳು ಹಾಗೂ ತರ್ಕವನ್ನು ಆಧರಿಸಿದ್ದರೆ ಅವರ ಹೇಳಿಕೆಯನ್ನು ಸ್ಕೀಕರಿಸಿ.

ಇದು ನನ್ನನ್ನು ಹಾಗೂ ಮಕ್ಕಳಿಬ್ಬರನ್ನೂ ಗಣಿತೀಯ ಗುಣಗಳು ಮತ್ತು ತರ್ಕ ಬದ್ಧ ಆಲೋಚನೆಯ ನ್ಯೂನ್ಯತೆಗಳ ಬಗ್ಗೆ ಗಮನ ಹರಿಸಲು ಸಹಾಯಮಾಡಿತೆಂದೆನಿಸುತ್ತದೆ. ನಾನು ಸಾಮರ್ಥ್ಯ ಹಾಗೂ ಗಾತ್ರದ ವ್ಯತ್ಯಾಸವನ್ನು ಅರ್ಥಮಾಡಿಕೊಳ್ಳುವ ಬಗ್ಗೆ ಇದೇ ಮೊದಲ ಬಾರಿ ಆತ್ಮವಿಶ್ವಾಸ ಪಡೆದೆ ಎಂದೆನಿಸಿತು.

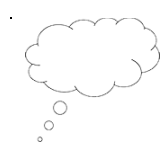

#### ಚಿಂತನೆಗೊಂದು ಕ್ಷಣ

ಮಾಧವಿಯವರು ಗುಂಪಿನ ವಿಚಾರವನ್ನು ಮಂಡಿಸಲು ಹೇಗೆ 'ನಿಧಾನ ಕಲಿಕೆಯ ಮಕ್ಕಳನ್ನು' ಆಯ್ಕೆ ಮಾಡಿಕೊಂಡರೆಂದು ವಿವರಿಸಿದ್ದರು. ಇದರಿಂದಾಗುವ ಪ್ರಯೋಜನಗಳೇನೆಂದು ನಿಮಗನ್ನಿಸುತ್ತದೆ? ವರದಿ ಮಾಡುತ್ತಿರುವ ಮಕ್ಕಳಿಗೆ ಇದು ಒಂದು ಧನಾತ್ಮ್ರಕ ಅನುಭವವಾಗುವುದನ್ನು ಖಾತ್ರಿಪಡಿಸಿಕೊಳ್ಳಲು ನೀವು ಯಾವ ತಂತ್ರಗಳನ್ನು ಬಳಸಿಕೊಳ್ಳುವಿರಿ? ಈಗ ಚಟುವಟಿಕೆಯನ್ನು ತರಗತಿ ಹೇಗೆ ಸ್ವೀಕರಿಸಿತು ಎಂಬುದರ ಬಗ್ಗೆ ಯೋಚಿಸಿ ಹಾಗೂ ಈ ಕೆಳಗಿನ ಪ್ರಶ್ನೆಗಳ ಬಗ್ಗೆ ಚಿಂತನೆ ನಡೆಸಿ :

- $\bullet$   $\cdot$  ನಿಮ್ಮ ಮಕ್ಕಳ ಅರ್ಥೈಸುವಿಕೆಯನ್ನು ಶೋಧಿಸಲು ನೀವು ಯಾವ ಪ್ರಶ್ನೆಗಳನ್ನು ಬಳಸಿದಿರಿ?
- $\bullet$  ಮಾಧವಿಯವರಂತೆ ನೀವು ಯಾವುದಾದರೂ ವಿಧದಲ್ಲಿ ಚಟುವಟಿಕೆಯಲ್ಲಿ ಮಾರ್ಪಾಟುಗಳನ್ನು ಮಾಡಿದಿರಾ?
- $\bullet$  ಹಾಗಿದ್ದಲ್ಲಿ ಇದಕ್ಕೆ ನಿಮ್ಮ ಕಾರಣವೇನು?

## **3.** ಜ್ಞಾನ್ದ ಕ್ ರೋಢಿೋಕ್ರಣ**:**

ಗಣಿತೀಯ ಪರಿಕಲ್ಪನೆಗಳ ಬಗ್ಗೆ ಮಕ್ಕಳು ಭದ್ರ ಬುನಾದಿ ಪಡೆಯಲು ನಿಮ್ಮ ಪಾಠಗಳಲ್ಲಿ ಕ್ರೋಢೀಕರಣ ಚಟುವಟಿಕೆಗಳನ್ನು ಸೇರ್ಪಡಿಸುವ ಬಗ್ಗೆ ಆಲೋಚಿಸುವುದು ಉತ್ತಮ ಅಭ್ಯಾಸ. ಈ ರೀತಿಯ ಚಟುವಟಿಕೆಗಳು ಅವರ ಚಿಂತನಾ ಪ್ರಕ್ರಿಯೆಯನ್ನು ಪುನರಾವರ್ತಿಸಲು ಅವಕಾಶ ಒದಗಿಸುತ್ತದೆ. ಉತ್ತಮ ಕ್ರೋಢೀಕರಣ ಚಟುವಟಿಕೆಗಳು ಮಕ್ಕಳನ್ನು ಅವರು ಹೊಸದಾಗಿ ಗಳಿಸಿದ ಜ್ಞಾನವನ್ನು ವಿಭಿನ್ನ ದೃಷ್ಟಿಕೋನದಿಂದ ಉಪಯೋಗಿಸಲು ಬೇಡಬಹುದು. ಸೂಕ್ಮ ಬದಲಾವಣೆಗಳನ್ನು ಮಾಡುವುದರ ಬಗ್ಗೆ ಮಕ್ಕಳು ಯೋಚಿಸುವಂತೆ ಮಾಡುವ ಮತ್ತು ಅವರದೇ ಪ್ರಶ್ನೆಗಳನ್ನು ರಚಿಸಲು ಹೇಳುವುದರ ಮೂಲಕ್ತ ಇದನ್ನು ಸಾಧಿಸುವ ಉದ್ದೇಶವನ್ನು ಮುಂದಿನ ಚಟುವಟಿಕೆಯು ಹೊಂದಿದೆ.

## ಚಟುವಟಿಕೆ 3: ಕ್ರೋಢೀಕರಣ ಚಟುವಟಿಕೆ- ಯಾವಾಗಲಾದರೊಮ್ಮೆ ಸತ್ಯ , ಯಾವಾಗಲೂ ಸತ್ಯ, ಯಾವಾಗಲೂ ಸತ್ಯವಲ್ಲ**.**

ಈ ಚಟುವಟಿಕೆಗೆ ಪೂರ್ವ ತಯಾರಿಯಾಗಿ ಪ್ರತಿ ಮಗುವಿಗೆ ಮನೆಯಿಂದ ಒಂದು ಪಾತ್ರೆ ಅಥವಾ ಬಾಟಲ್ ಅನ್ನು ತರಲು ಹೇಳಿ. ತರಗತಿಯಲ್ಲಿ ಯಾವುದಾದರೂ ಇತರ ಮಕ್ಕಳೊಂದಿಗೆ ಬದಲಾಯಿಸಿಕೊಳ್ಳಲು ಹೇಳಿ. ಬದಲಾಗಿ ನೀವೇ ವಿವಿಧ ಬಾಟಲ್ಗಳನ್ನು ತಂದು ಎಲ್ಲಾ ಮಕ್ಕಳಿಗೆ ಕಾಣುವಂತಹ ಸ್ಥಳದಲ್ಲಿ ಇರಿಸಿ.

#### ಭಾಗ 1: ಮೌಲ್ಯಮಾಪನ ಹೇಳಿ<del>ಕ</del>ೆಗಳು

ಈ ಕೆಳಗಿನ ಹೇಳಿಕೆಗಳಲ್ಲಿ ಯಾವುದು ಯಾವಾಗಲಾದರೊಮ್ಮೆ ಸತ್ಯ , ಯಾವಾಗಲೂ ಸತ್ಯ, ಯಾವಾಗಲೂ ಸತ್ಯವಲ್ಲ ಎಂದು ಹೇಳಿ? ಏಕೆ?

- ಗ) ಶಾಯಪೂ ಾಾಟ್ಲಿಯ ಗಾತ್ರ 150ಮಿ.ಲಿೋ.
- ಆ) ಶಾಯಪೂ ಾಾಟ್ಲಿಯ ಸಾಮರ್ಥ್ಯ 150ಮಿ.ಲಿೋ.
- ಇ) ಬಾಟಲಿಯಲ್ಲಿರುವ ಶಾಂಪೂವಿನ ಗಾತ್ರ 150ಮಿ.ಲೀ.
- ಈ) ಾಾಟ್ಲಿಯಲಿಿರುವ ಶಾಯಪೂಿನ್ ಸಾಮರ್ಥ್ಯ 150ಮಿ.ಲಿೋ.
- ಉ) ಒಂದು ಬಾಟಲಿಯು ಸಂಗ್ರಹಿಸಿಟ್ಟುಕೊಳ್ಳ ಬಲ್ಲ ಶಾಂಪೂವಿನ ಗಾತ್ರ 150ಮಿ.ಲೀ.

#### ಭಾಗ 2: ತಮ್ಮದೇ ಪ್ರಶ್ನೆಗಳನ್ನು ರಚಿಸಿಕೊಳ್ಳುವುದು

- 1. ನೀಡಿರುವ ಸಂಗ್ರಾಹಕಗಳನ್ನು ನೋಡಿ, ಮಕ್ಕಳಿಗೆ ಬರೆಯಲು ಹೇಳಿ:
	- ಂ ಎರಡು ಸರಿಯಾದ ಹೇಳಿಕೆಗಳು: 'ಗಾತ್ರ' ಪದ ಉಪಯೋಗಿಸಿ ಒಂದು ಹೇಳಿಕೆ ಹಾಗೂ 'ಸಾಮರ್ಥ್ಯ' ಪದ ಉಪಯೋಗಿಸಿ ಮತೊಂದು ಹೇಳಿಕ
	- ಂ ಎರಡು ತಪ್ಪು ಹೇಳಿಕೆಗಳು: 'ಗಾತ್ರ' ಪದ ಉಪಯೋಗಿಸಿ ಒಂದು ಹೇಳಿಕೆ ಹಾಗೂ 'ಸಾಮರ್ಥ್ಯ' ಪದ ಉಪಯೋಗಿಸಿ ಮತ್ತೊಂದು ಹೇಳಿಕ
- 2. ಮಕ್ಕಳಿಗೆ ಅವರ ಹೇಳಿಕೆಗಳನ್ನು ಈ ಪ್ರಶ್ನೆಗಳೊಂದಿಗೆ ವಿನಿಮಯ ಮಾಡಿಕೊಳ್ಳಲು ಹೇಳಿ: ಈ ಕೆಳಗಿನ ಹೇಳಿಕೆಗಳಲ್ಲಿ ಯಾವುದು ಯಾವಾಗಲಾದರೊಮ್ಮೆ ಸತ್ಯ , ಯಾವಾಗಲೂ ಸತ್ಯ, ಯಾವಾಗಲೂ ಸತ್ಯವಲ್ಲ ಎಂದು ಹೇಳಿ? ಏಕೆ?

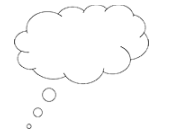

#### ಚಿಂತನೆಗೊಂದು ಕ್ಷಣ

- ಾನಿಮ್ಮ ಮಕ್ಕಳ ಅರ್ಥೈಸುವಿಕೆಯನ್ನು ಕ್ರೋಢೀಕರಿಸುವಲ್ಲಿ ಈ ಚಟುವಟಿಕೆಯು ಎಷ್ಟು ಪರಿಣಾಮಕಾರಿಯಾಗಿತಂದು ನಿಮಗನ್ನಿಸುತದೆ?
- $\bullet$  ಈ ಚಟುವಟಿಕೆಯಿಂದ ಯಾವುದಾದರೂ ತಪ್ಪು ಪರಿಕಲ್ಪನೆಯನ್ನು ಬಹಿರಂಗಪಡಿಸಲು ಸಾಧ್ಯವಾಯಿತ ? ಹಾಗಿದ್ದಲ್ಲಿ ಮುಂದಿನ ಪಾಠಗಳಲ್ಲಿ ನೀವು ಇದನ್ನು ಹೇಗೆ ನಿಭಾಯಿಸುವಿರಿ?
- ನೀವು ಯಾವುದಾದರೂ ವಿಧದಲ್ಲಿ ಚಟುವಟಿಕೆಯಲ್ಲಿ ಮಾರ್ಪಾಟುಗಳನ್ನು ಮಾಡಿದಿರಾ? ಹಾಗಿದ್ದಲ್ಲಿ ಇದಕ್ಕೆ ನಿಮ್ಮ ಕಾರಣವೇನು?

## **4** ಸಾರಾಯಶ

ಈ ಘಟಕವನ್ನು ಅಧ್ಯಯನ ಮಾಡುವಾಗ ಗಾತ್ರ ಹಾಗೂ ಸಾಮರ್ಥ್ಯದ ಬಗ್ಗೆ ಯಾವುದು ಸಾಮ್ಯ ಹಾಗೂ ಯಾವುದು ವಿಭಿನ್ನ ಎಂಬುದನ್ನು ಪರಿಶೋಧಿಸಿದಿರಿ. 'ಹೋಲಿಸುವುದು ಹಾಗೂ ಭಿನ್ನತೆಯನ್ನು ಗುರುತಿಸುವುದು' ಚಟುವಟಿಕೆಯು ಹೇಗೆ ಮಕ್ಕಳಿಗೆ ಗಣಿತೀಯ ಗುಣಗಳನ್ನು ಹಾಗೂ ಸೂಕ್ಮ ವ್ಯತ್ಯಾಸಗಳನ್ನು ಅನ್ವೇಷಿಸಲು ಹಾಗೂ ಅರ್ಥ್ಯೈಸಿಕೊಳ್ಳಲು ಅನುವು ಮಾಡಿಕೊಡುತ್ತದೆ ಎಂಬುದನ್ನು ಪರಿಗಣಿಸಿದಿರಿ.

NCF (2005) ಹಾಗೂ NCFTE(2009) ರ ಅಗತ್ಯಗಳನ್ನು ಈ ಘಟಕದ ಮಹತ್ವಾಕಾಂಕ್ಷೆಯ ಗುರಿಗಳಾಗಿ ಉಪಯೋಗಿಸಲಾಯಿತು.

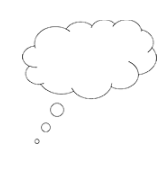

#### ಚಿಂತನೆಗೊಂದು ಕ್ಷಣ

ಈ ಘಟಕದಲ್ಲಿ ಬಳಸಿರುವ ಮತ್ತು ಕೆಲವು ಸಣ್ಣ ಬದಲಾವಣೆಯೊಂದಿಗೆ ಬೇರೆ ವಿಷಯಗಳನ್ನು ಬೋಧಿಸುವಾಗ ಬಳಸಬಹುದಾದಂತಹ ಮೂರು ವಿಚಾರಗಳನ್ನು ಗುರುತಿಸಿ. ಸಣ್ಣ ಬದಲಾವಣೆಗಳೊಂದಿಗೆ ಈ ವಿಚಾರಗಳನ್ನು ಉಪಯೋಗಿಸಿ ಬೋಧಿಸಬಹುದಾದಂತಹ ಎರಡು ವಿಷಯಗಳನ್ನು ಗುರುತಿಸಿ.

## ಸಂಪನ್ಮೂಲಗಳು:

#### $\vec{x}$ oಪನ್ಮೂಲ 1: NCF (2005) ಹಾಗೂ NCFTE(2009) ರ ಬೋಧನಾ ಅಗತ್ಯಗಳು

 $\bullet$   $\,$  ಮಕ್ಕಳನ್ನು ಕೇವಲ ಜ್ಞಾನವನ್ನು ಸ್ವೀಕರಿಸುವರನ್ನಾಗಿ ನೋಡುವ ಬದಲು ಅವರದೇ ಕಲಿಕೆಯ ಸಕ್ರಿಯ ಭಾಗೀದಾರರನ್ನಾ ಗಿ ನೋಡಿ; ಜ್ಞಾನವನ್ನು ರಚಿಸುವ ಅವರ ಸಾಮರ್ಥ್ಯವನ್ನು ಹೇಗೆ ಪ್ರೋತ್ಸಾಹಿಸುವುದು; ಕಲಿಕೆಯ ಪ್ರಕ್ರಿಯೆಯಿಂದ ಕಂಠಪಾಠ ವಿಧಾನವನ್ನು ಹೇಗೆ ದೂರವಿಡುವುದು?

 $\bullet$  ಗಣಿತವನ್ನು ಮಾತನಾಡುವ , ಸಂಪರ್ಕಿಸುವ , ಅವರೊಳಗೆ ಚರ್ಚಿಸುವ, ಒಟ್ಟಾಗಿ ಕಾರ್ಯ ನಿರ್ವಹಿಸುವ ಒಂದು ವಿಷಯವಾಗಿ ನೋಡಲು ಮಕ್ಕಳಿಗೆ ಅವಕಾಶ ನೀಡಿ.

### ಸಯಪನ್ ಮ್ಲ **2-** ಗುಯಪುಗಳನ್ುನ ಸಯಘಟಿಸುವುದು

ಒಂದು ಗುಂಪಿನಲ್ಲಿ ನಾಲ್ಕರಿಂದ ಎಂಟು ವಿದ್ಯಾರ್ಥಿಗಳಿರುವುದು ಉತ್ತಮವಾದರೂ, ನಿಮ್ಮ ತರಗತಿಯ ವಿದ್ಯಾರ್ಥಿಗಳ ಒಟ್ಟು ಸಂಖ್ಯೆ, ತರಗತಿಯ ಭೌತಿಕ ಪರಿಸರ ಮತ್ತು ಪೀಠೋಪಕರಣ, ವಿದ್ಯಾರ್ಥಿಗಳ ವಯಸ್ಸಿನ ಹಾಗೂ ಸಾಧನೆಯ ಹರವುಗಳ ಮೇರೆಗೆ ಗುಂಪಿನ ಸಂಖ್ಯೆ ನಿರ್ಧಾರವಾಗುತ್ತದೆ. ಕನಿಷ್ಟ ಪಕ್ಷ ಎಲ್ಲರೂ ಒಬ್ಬರನ್ನೊಬ್ಬರು ನೋಡುವಂತಿರಬೇಕು, ಕಿರುಚದೆ ಮಾತನಾಡುವಂತಿರಬೇಕು ಮತ್ತು ಗುಂಪಿನಿಂದ ಹೊರಬರುವ ಉತ್ಸನ್ನಕ್ಕೆ ಕೊಡುಗೆ ನೀಡುವಂತಿರಬೇಕು.

- **ನೀವು ಹೇಗೆ ಮತ್ತು ಏಕೆ ಗುಂಪುಗಳನ್ನು ರಚೆಸುತ್ತಿರುವಿರಿ** ಎಂದು ನಿರ್ಧರಿಸಿ; ಉದಾಹರಣೆಗೆ, ಸ್ನೇಹಿತರೆಲ್ಲ ಒಂದು ಗುಂಪಿನಲ್ಲಿರುವಂತೆ, ಒಂದೇ ಆಸಕ್ತಿ ಇರುವವರೆಲ್ಲ ಒಂದು ಗುಂಪಿನಲ್ಲಿರುವಂತೆ ಅಥವಾ ಸಮಾನ ಸಾಧನೆಯ ಮಟ್ಟವಿರುವವರೆಲ್ಲ ಒಂದು ಗುಂಪಿನಲ್ಲಿರಬಹುದು. ಬೇರೆ ಬೇರೆ ರೀತಿಯ ಗುಂಪುಗಳ ರಚನೆಯನ್ನು ಪ್ರಯೋಗ ಮಾಡಿ ಮತ್ತು ನಿಮ್ಮ ತರಗತಿಗೆ ಮತ್ತು ನೀವು ಕೊಡುತ್ತಿರುವ ಕಾರ್ಯಕ್ಕೆ ಯಾವುದು ಉತ್ತಮ ಎಂದು ನಿರ್ಧರಿಸಿ.
- ಗುಂಪಿನ ಸದಸ್ಯರಿಗೆ ಯಾವುದಾದರೂ ನಿರ್ದಿಷ್ಟ ಕೆಲಸ ವಹಿಸುವುದಿದ್ದರೆ (ಉದಾಹರಣೆಗೆ ನೋಟ್ಸ್ ಮಾಡಿಕೊಳ್ಳುವವರು, ವಕ್ತಾರ, ಸಮಯ ಪಾಲಕ, ಉಪಕರಣಗಳನ್ನು ಸಂಗ್ರಹಿಸುವವರು ಇತ್ಯಾದಿ), ಆ ಕೆಲಸ ಮತ್ತು ಅದನ್ನು ಅವರಿಗೆ ಸ್ಪಷ್ಟಪಡಿಸುವ ರೀತಿಯನ್ನು ಮೊದಲೇ ಯೋಜಿಸಿಕೊಳ್ಳುವುದು ಒಳ್ಳೆಯದು.

#### ಗುಂಪು ಕೆಲಸವನ್ನು ನಿರ್ವಹಿಸುವುದು

ಒಳ್ಳೆಯ ಗುಂಪುಕೆಲಸ ನಿರ್ವಹಣೆಗೆ ಕೆಲವು ನಿಯಮಗಳು ಮತ್ತು ವಾಡಿಕೆಗಳನ್ನು (routine) ನಿಗದಿಸಬಹುದು. ಪದೇ ಪದೇ ಗುಂಪುಕೆಲಸವನ್ನು ಬಳಸುತ್ತಿದ್ದರೆ ಮಕ್ಕಳಿಗೆ ನಿಮ್ಮ ನಿರೀಕ್ಷೆ ಮತ್ತು ಯಾವುದರಿಂದ ನಿಮಗೆ ಖುಷಿಯಾಗುತ್ತದೆ ಎನ್ನುವುದು ತಿಳಿಯುತ್ತದೆ. ಮೊದಲಿಗೆ ಗುಂಪುಗಳಲ್ಲಿ ಕೆಲಸ ಮಾಡುವುದರಿಂದ ಆಗುವ ಉಪಯೋಗಗಳನ್ನು ಎಲ್ಲರೂ ಸೇರಿ ಗುರುತಿಸುವುದು ಒಳ್ಳೆಯದು.ಗುಂಪುಕೆಲಸ ಮಾಡುವಾಗ ಒಳ್ಳೆಯ ವರ್ತನೆ ಯಾವುದೆಂದು ಚರ್ಚಿಸಿ, ಈ ವರ್ತನೆಗಳ ಪಟ್ಟಿಯೊಂದನ್ನು ತಯಾರಿಸಬಹುದು. ಉದಾಹರಣೆಗೆ:ಪರಸ್ಸರ ಗೌರವ, ಆಲಿಸುವುದು, ಪರಸ್ಪರ ಸಹಾಯ, ಒಂದಕ್ಕಿಂತ ಹೆಚ್ಚು ವಿಚಾರಗಳನ್ನು ಪರಿಗಣಿಸುವುದು ಇತ್ಯಾದಿ. ಇದನ್ನು ತರಗತಿಯಲ್ಲಿ ಎಲ್ಲರಿಗೂ ಕಾಣುವಂತೆ ಅಂಟಿಸಬಹುದು/ತೂಗು ಹಾಕಬಹುದು.

ಗುಂಪುಕೆಲಸದ ಬಗ್ಗೆ ಸ್ಪಷ್ಟ ಮೌಖಿಕ ಸೂಚನೆಗಳನ್ನು ಕೊಡುವುದು ಸಹ ಬಹಳ ಮುಖ್ಯ. ಇದನ್ನೇ ವಿದ್ಯಾರ್ಥಿಗಳ ಸಲುವಾಗಿ ಕಪ್ಪು ಹಲಗೆಯ ಮೇಲೆ ಬರೆಯಬಹುದು. ನೀವು ಅಗತ್ಯವಾಗಿ ಕೆಳಗಿರುವುದನ್ನು ಮಾಡಬೇಕಾಗುತ್ತದೆ.

- ನಿಮ್ಮಯೋಜನೆಗೆ ಅನುಗುಣವಾಗಿ ವಿದ್ಯಾರ್ಥಿಗಳು ಯಾವ ಗುಂಪಿನಲ್ಲಿರಬೇಕು, ತರಗತಿಯಲ್ಲಿ ಎಲ್ಲಿ ಅವರು ಕೆಲಸ ಮಾಡುತ್ತಾರೆ ಮತ್ತು ಅದಕ್ಕೆ ಪೀಠೋಪಕರಣಗಳ ಅಥವಾ ಅವರ ಬ್ಯಾಗ್ ಗಳ ಜಾಗವನ್ನು ಬದಲಿಸಬೇಕೆ ಎನ್ನುವುದನ್ನು ನಿರ್ದೇಶಿಸಿ
- ಅವರು ಮಾಡಬೇಕಾಗಿರುವ ಕಾರ್ಯದ ಬಗ್ಗೆ ಸ್ಪಷ್ಟತೆ ಇರಲಿ
- ಮತ್ತು ಅದನ್ನು ಸರಳ ಸಣ್ಣ ವಾಕ್ಯಗಳು ಅಥವಾ ಚಿತ್ರಗಳನ್ನು ಕಪ್ಪುಹಲಗೆಯ ಮೇಲೆ ಬರೆಯಿರಿ. ನೀವು ಪ್ರಾರಂಭಿಸುವ ಮುಂಚೆ ಪ್ರಶ್ನೆಗಳಿಗೆ ಅವಕಾಶವಿರಲಿ.

ಗುಂಪುಗಳಲ್ಲಿ ಕೆಲಸ ಮಾಡುವಾಗ, ಎಲ್ಲರನ್ನೂ ಗಮನಿಸಲು ತರಗತಿಯಲ್ಲಿ ಓಡಾಡುತ್ತಿರಿ ಮತ್ತು ಗುಂಪುಗಳು ಯಾವ ರೀತಿ ಕೆಲಸ ಮಾಡುತ್ತಿವೆ ಎಂದು ಪರಿಶೀಲಿಸಿ. ಅವರು ಒಂದು ಕಡೆ ಮುಂದೆ ಹೋಗಲಾರದಂತೆ ಸಿಕ್ಕಿ ಹಾಕಿಕೊಂಡಿದ್ದರೆ ಅಥವಾ ಕೊಟ್ಟ ಕೆಲಸದಿಂದ ಭಿನ್ನವಾದ ದಿಕ್ಕಿನಲ್ಲಿ ಹೋಗುತ್ತಿದ್ದರೆ, ಅವರಿಗೆ ನಿಮ್ಮ ಸಲಹೆ ಕೊಡಿ.

ಕೆಲಸ ಮಾಡುತ್ತಿರುವಾಗಲೇ ಗುಂಪುಗಳನ್ನು ಬದಲಾಯಿಸಬೇಕು ಎಂದು ನಿಮಗೆ ಅನ್ನಿಸಬಹುದು. ಗುಂಪುಕೆಲಸ ಚನ್ನಾಗಿದೆ ಎನ್ನುವ ವಿಶ್ವಾಸ ನಿಮ್ಮಲ್ಲಿ ಮೂಡಲು ಎರಡು ತಂತ್ರಗಳನ್ನು ಬಳಸಬಹುದು – ಸಂಖ್ಯೆ ಹೆಚ್ಚಿರುವ ತರಗತಿಯನ್ನು ನಿರ್ವಹಿಸಲು ಇದು ಬಹಳ ಉಪಯುಕ್ತವಾದದ್ದು.

- ತಜ್ಞರ ತಂಡಗಳು: ಪ್ರತೀ ಗುಂಪೂ ಬೇರೆ ಬೇರ ಕಾರ್ಯದಲ್ಲಿ ನಿರತರಾಗಬೇಕು, ಉದಾಹರಣೆಗೆ ವಿದ್ಯುತ್ ಶಕ್ತಿ ಉತ್ಪಾದನೆಯ ಒಂದು ವಿಧಾನ ಅಥವಾ ಒಂದು ನಾಟಕದಲ್ಲಿರುವ ಒಂದು ಪಾತ್ರವನ್ನು ಬೆಳೆಸುವುದು. ಸ್ವಲ್ಪ ಸಮಯದ ನಂತರ ಗುಂಪುಗಳ ಪುನರ್ ರಚನೆ ಯಾಗಬೇಕು. ಈ ಪುನರಾಚನೆಯಾದ ಗುಂಪುಗಳಲ್ಲಿ, ಹಿಂದಿನ ಗುಂಪುಗಳಿಂದ ಬಂದ ಪ್ರತೀ ಗುಂಪಿನ ತಜ್ಞನೊಬ್ಬ/ಳು ಇರುತ್ತಾರೆ. ಈಗ ಅವರು ತಮ್ಮೊಂದಿಗೆ ತಂದ ಜ್ಞಾನವನ್ನು ಹಂಚಿಕೊಂಡು, ಎಲ್ಲವನ್ನು ಒಟ್ಟು ಸೇರಿಸಿ ಕ್ರೋಢೀಕರಣ ಮಾಡಬೇಕು. ಉದಾಹರಣೆಗೆ, ಯಾವ ರೀತಿಯ ವಿದ್ಯುತ್ ಸ್ಥಾವರವನ್ನು ಕಟ್ಟುವುದು ಅಥವಾ ನಾಟಕದ ತುಣುಕೊಂದನ್ನು ಕಟ್ಟುವುದು.
- **'ಹರಿಕಾರರು':ನೀವು ಕೊಟ್ಟಿರುವ ಕಾರ್ಯ ಸೃಜನಾತ್ಮಕ ಅಥವಾ ಸಮಸ್ಯಾ ಪರಿಹಾರ ಸ್ವರೂಪದ್ದು ಆಗಿದ್ದರೆ, ಪ್ರತೀ** ಗುಂಪಿನಿಂದಲೂ ಒಬ್ಬ ಸದಸ್ಯಳನ್ನು/ನನ್ನು ಹರಿಕಾರರಳಾಗಿ/ನ್ನಾಗಿ ಇನ್ನೊಂದು ಗುಂಪಿಗೆ ಕಳಿಸಿ. ಅವರು ತಮ್ಮ ವಿಚಾರಗಳನ್ನು ಅಥವಾ ಪರಿಹಾರಗಳನ್ನು ಹೋಲಿಸಿ, ತಮ್ಮ ಗುಂಪಿಗೆ ವರದಿ ಒಪ್ಪಿಸಬೇಕು. ಈ ರೀತಿಯಲ್ಲಿ ಒಬ್ಬರು ಇನ್ನೊಬ್ಬರಿಂದ ಕ್ಲಿಯಬಹುದು.

ಕಾರ್ಯದ ಕೊನೆಯಲ್ಲಿ, ಕಲಿಕೆಯನ್ನು ಸಾರಾಂಶಿಸಿ ಹಾಗೂ ಏನನ್ನಾದರೂ ತಪ್ಪಾಗಿ ಅರ್ಥ್ಯೆಸಿಕೊಳ್ಳುತ್ತಿರುವುದನ್ನು ನೀವು ಗಮನಿಸಿದ್ದರೆ, ಅದನ್ನು ಸರಿಪಡಿಸಿ. ಪ್ರತೀ ಗುಂಪಿನಿಂದಲೂ ಹಿಮ್ಮಾಹಿತಿ ಪಡೆಯಬಹುದು, ಅಥವಾ ಒಳ್ಳೆಯ ವಿಚಾರಗಳಿರುವ ಗುಂಪನ್ನು ನೀವು ಗುರುತಿಸಿದ್ದರೆ, ಬರೀ ಅವರು ಮಾತ್ರ ಹಂಚಿಕೊಳ್ಳಬಹುದು. ವಿದ್ಯಾರ್ಥಿಗಳ ವರದಿ ಸಂಕ್ಷಿಪ್ತವಾಗಿರಲಿ ಹಾಗೂ ಅವರು ಇತರ ಗುಂಪುಗಳ ಕೆಲಸವನ್ನು ಗಮನಿಸಿ ಏನು ಚನ್ನಾಗಿತ್ತು, ಆಸಕ್ತಿ ಹುಟ್ಟಿಸಿದ್ದು ಏನು ಮತ್ತು ಯಾವುದನ್ನು ಇನ್ನೂ ಚನ್ನಾಗಿ ಮಾಡಬಹುದಿತ್ತು ಎನ್ನುವ ಹಿಮ್ಮಾಹಿತಿ ಕೊಡುವುದನ್ನು ಪ್ರೋತ್ಸಾಹಿಸಿ.

ನಿಮ್ಮ ತರಗತಿಯಲ್ಲಿಗುಂಪುಕೆಲಸವನ್ನುಅಳವಡಿಸಿಕೊಳ್ಳಲು ಪ್ರಯತ್ನಿಸಿದಾಗ,ಕೆಲವು ಸಲ ಅದನ್ನು ಕಾರ್ಯರೂಪಕ್ಕೆ ತರಲು ಕಷ್ತವಾಗಬಹುದು. ಏಕೆಂದರೆ ಕೆಲವು ವಿದ್ಯಾರ್ಥಿಗಳು:

- ಸಕ್ರಿಯ ಕಲಿಕೆಯನ್ನು ಪ್ರತಿರೋಧಿಸುತ್ತಾರೆ ಮತ್ತು ತೊಡಗಿಕೊಳ್ಳುವುದಿಲ್ಲ
- ತಮ್ಮದೇ ಪ್ರಭಾವ ನಡೆಯಬೇಕೆನ್ನುವ (dominant) ಸ್ವಭಾವದವರಾಗಿರುತ್ತಾರೆ
- ವ್ಯಕ್ತಿಗಳ ನಡುವಣ ಸಂಬಂಧಗಳ ಕೌಶಲಗಳ ಕೊರತೆಯಿಂದ ಅಥವಾ ಆತ್ಮವಿಶ್ವಾಸದ ಕೊರತೆಯಿಂದಾಗಿ ಭಾಗವಹಿಸುವುದಿಲ್ಲ

ಗುಂಪುಕೆಲಸವನ್ನು ಪರಿಣಾಮಕಾರಿಯಾಗಿ ನಿರ್ವಹಿಸಲು ಮೇಲಿನ ಅಂಶಗಳ ಕುರಿತಾಗಿ ಚಿಂತಿಸುವುದು ಬಹಳ ಮುಖ್ಯ. ಇದರೊಂದಿಗೆ, ಕಲಿಕಾ ಉದ್ದೇಶಗಳು ಪೂರೈಸಿತೇ ಮತ್ತು ನಿಮ್ಮ ವಿದ್ಯಾರ್ಥಿಗಳು ಯಾವರೀತಿ ಸ್ಪಂದಿಸಿದರು (ಎಲ್ಲರಿಗೂ ಇದು ಫಲಪ್ರದವಾಗಿತ್ತೇ) ಎನ್ನುವುದನ್ನು ಕುರಿತಿ ಚಿಂತಿಸಬೇಕು. ನಂತರ ಗುಂಪು ಕಾರ್ಯದಲ್ಲಿ, ಸಂಪನ್ಮೂಲಗಳಲ್ಲಿ, ಸಮಯದಲ್ಲಿ ಅಥವಾ ಗುಂಪು ರಚನೆಯಲ್ಲಿ ಯಾವ ರೀತಿಯ ಹೊಂದಾಣಿಕೆಗಳನ್ನು ಮಾಡಬೇಕು ಎಂದು ಜಾಗರೂಕತೆಯಿಂದ ಯೋಜಿಸಬೇಕು.

ವಿದ್ಯಾರ್ಥಿಗಳ ಸಾಧನೆಯ ಮೇಲೆ ಧನಾತ್ಮಕ ಪರಿಣಾಮವಿರಲು ಗುಂಪಿನಲ್ಲಿ ಕಲಿಯುವುದನ್ನು ಸದಾಕಾಲವೂ ಬಳಸಬೇಕಿಲ್ಲ ಎಂದು ಸಂಶೋಧನೆಗಳು ತಿಳಿಸುತ್ತವೆ. ಆದ್ದರಿಂದ ಪ್ರತೀ ಪಾಠಕ್ಕೂ ಇದನ್ನು ಬಳಸಲೇಬೇಕೆಂಬ ನಿರ್ಬಂಧವೇನೂ ಇಲ್ಲ. ಗುಂಪು ಕೆಲಸವನ್ನು ಪೂರಕ ಚಟುವಟಿಕೆಯನ್ನಾಗಿ ಬಳಸಬಹುದು. ಉದಾಹರಣೆಗೆ ವಿಷಯವಸ್ತು ಬದಲಾದಾಗ ಅಥವಾ ಒಂದು ತರಗತಿ ಚರ್ಚೆಯನ್ನು ಹುಟ್ಟುಹಾಕಲು ಇದನ್ನು ಬಳಸಬಹುದು, ತರಗತಿಯ ಸನ್ನಿವೇಶವನ್ನು ತಿಳಿಯಾಗಿಸಲು ಅಥವಾ ಅನುಭವಾತ್ಮಕ ಕಲಿಕಾ ಚಟುವಟಿಕೆಗಳನ್ನು ಪರಿಚಯಿಸಲು ಮತ್ತು ತರಗತಿಯಲ್ಲಿ ಸಮಸ್ಯಾ ಪರಿಹಾರದ ಅಭ್ಯಾಸ ನೀಡಲು ಅಥವಾ ವಿಷಯಗಳನ್ನು ಪುನರಾವಲೋಕನ ಮಾಡಲು ಸಹ ಗುಂಪುಕಾರ್ಯವನ್ನು ಬಳಸಬಹುದು.

#### ೆಚ್ಚುವರಿ ಸಂಪನ್ಮೂಲಗಳು Í

- A newly developed maths portal by the Karnataka government: <http://karnatakaeducation.org.in/KOER/en/index.php/Portal:Mathematics>
- National Centre for Excellence in the Teaching of Mathematics:<https://www.ncetm.org.uk/>
- National STEM Centre:<http://www.nationalstemcentre.org.uk/>
- National Numeracy:<http://www.nationalnumeracy.org.uk/home/index.html>
- BBC Bitesize:<http://www.bbc.co.uk/bitesize/>
- Khan Academy's math section:<https://www.khanacademy.org/math>
- NRICH:<http://nrich.maths.org/frontpage>
- Art of Problem Solving's resources page: <http://www.artofproblemsolving.com/Resources/index.php>
- Teachnology:<http://www.teach-nology.com/worksheets/math/>
- Math Playground's logic games:<http://www.mathplayground.com/logicgames.html>
- Maths is Fun:<http://www.mathsisfun.com/>
- Coolmath4kids.com:<http://www.coolmath4kids.com/>
- National Council of Educational Research and Training's textbooks for teaching mathematics and for teacher training of mathematics:<http://www.ncert.nic.in/ncerts/textbook/textbook.htm>
- *Manual of Mathematics Teaching Aids for Primary Schools*, published by NCERT: <http://www.arvindguptatoys.com/arvindgupta/pks-primarymanual.pdf>
- *Learning Curve* and *At Right Angles*, periodicals about mathematics and its teaching: [http://azimpremjifoundation.org/Foundation\\_Publications](http://azimpremjifoundation.org/Foundation_Publications)
- Textbooks developed by the Eklavya Foundation with activity-based teaching mathematics at the primary level: [http://www.eklavya.in/pdfs/Catalouge/Eklavya\\_Catalogue\\_2012.pdf](http://www.eklavya.in/pdfs/Catalouge/Eklavya_Catalogue_2012.pdf)
- Central Board of Secondary Education's books and support material (also including *List of Hands-on Activities in Mathematics for Classes III to VIII*) – select 'CBSE publications', then 'Books and support material':<http://cbse.nic.in/welcome.htm>
- How Children learn Mathematics, Pamela libeck (Kannada)
- Suvidya Manual on Mathematics (Kannada)
- D.Ed Sourcebook in Mathemaitcs, DSERT (Kannada)

### ಪರಮಾರ್ಶಕ ಗ್ರಂಥಗಳು/ಗ್ರಂಥಸೂಚಿ

Marton, F. and Booth, S. (1997) *Learning and Awareness*. Mahwah, NJ: Lawrence Erlbaum Associates. Maturana H., and Varela, F. (1988) The Tree of Knowledge: The Biological Roots for Human Understanding. Boston, MA: Shambala.

National Council of Educational Research and Training (2005) *National Curriculum Framework (NCF)*. New Delhi: NCERT.

National Council of Educational Research and Training (2009) *National Curriculum Framework for Teacher Education (NCFTE)*. New Delhi: NCERT.

Van Hiele, P. (1986) *Structure and Insight: A Theory of Mathematics Education*. Orlando, FL: Academic Press.

Watson, A., Jones, K. and Pratt, D. (2013) *Key Ideas in Teaching Mathematics*. Oxford: Oxford University Press.

#### **Acknowledgements**

This content is made available under a Creative Commons Attribution-ShareAlike licence [\(http://creativecommons.org/licenses/by-sa/3.0/\)](http://creativecommons.org/licenses/by-sa/3.0/), unless identified otherwise. The licence excludes the use of the TESS-India, OU and UKAID logos, which may only be used unadapted within the TESS-India project.

Every effort has been made to contact copyright owners. If any have been inadvertently overlooked the publishers will be pleased to make the necessary arrangements at the first opportunity.

Video (including video stills): thanks are extended to the teacher educators, headteachers, teachers and students across India who worked with The Open University in the productions.